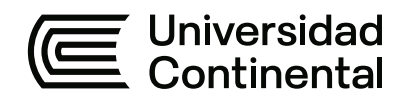

## **FACULTAD DE INGENIERÍA**

Escuela Académico Profesional de Ingeniería de Sistemas e Informática

Trabajo de Suficiencia Profesional

# **Gestión base de datos MYSQL para la reducción de tiempos de órdenes de compra en la Municipalidad Distrital de Quehue**

Milton Antonio Pumajulca Benites

Para optar el Título Profesional de Ingeniero de Sistemas e Informática

Cusco, 2022

Repositorio Institucional Continental<br>Trabajo de suficiencia profesional

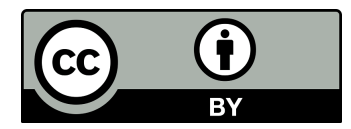

Esta obra está bajo una Licencia "Creative Commons Atribución 4.0 Internacional" .

#### **AGRADECIMIENTO**

A Dios nuestro creador, a quien ha orientado mi camino y me ha conducido por el correcto sendero, por otorgarme salud y seguir luchando día tras día cada una de las adversidades. A mis Padres por darme la vida, sus valores y enseñanzas, no tengo palabras para agradecerles todo lo que he aprendido de ellos. A mi asesor por su paciencia para con mi persona, gracias no solo a su enseñanza académica si no por darme ánimo, aliento para seguir y terminar la meta, esto ha calado profundamente en mí.

#### **DEDICATORIA**

Dedico mi trabajo con todo mi ser, a mi padre y madre por brindarme la fortaleza incondicional, por las enseñanzas y todo lo inculcado en mi vida como persona y poder entender que la única herencia que nuestros padres pueden ofrecer a un hijo es la educación. A mi novia Gabi, la persona que cree en mí y me alienta, incluso en los momentos más difíciles, que lograre este objetivo trazado y otros más.

## **ÍNDICE GENERAL**

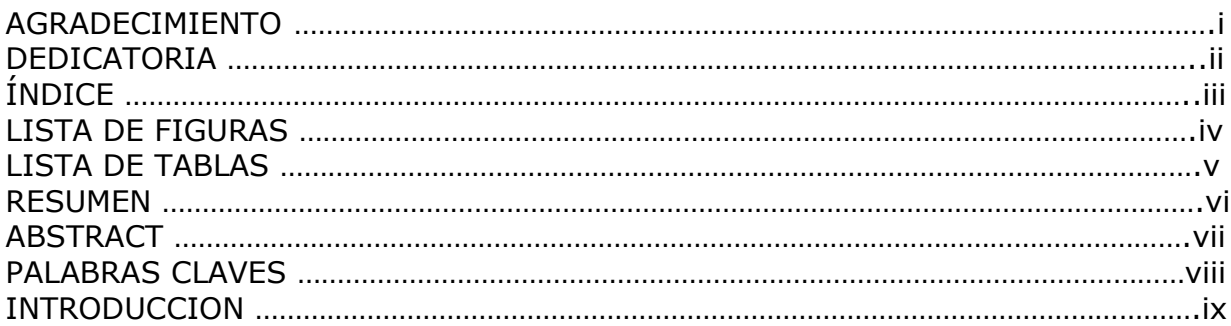

## **CAPÍTULO I ASPECTOS GENERALES DE LA INSTITUCIÓN**

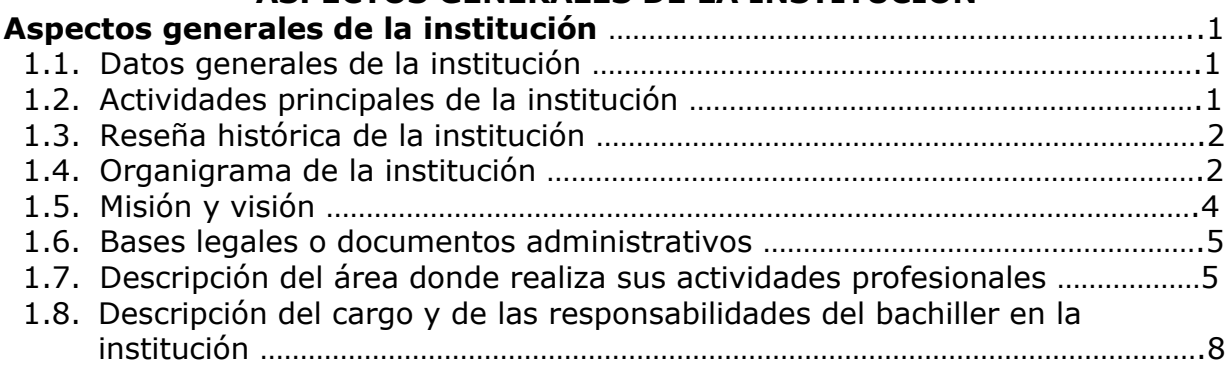

## **CAPÍTULO II**

#### **ASPECTOS GENERALES DE LAS ACTIVIDADES PROFESIONALES Aspectos generales de las actividades profesionales** ……………………………………9

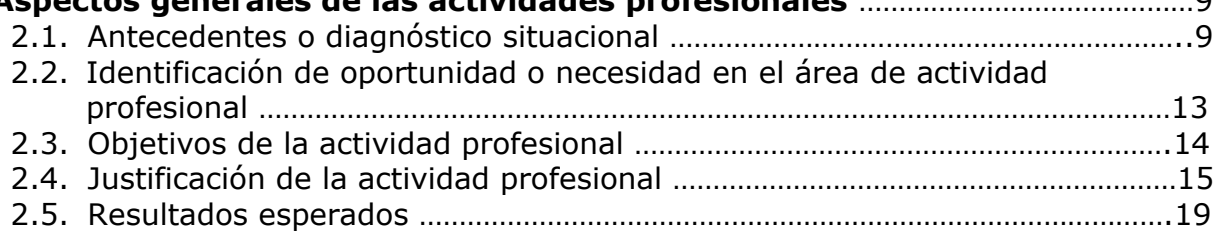

### **CAPÍTULO III MARCO TEÓRICO**

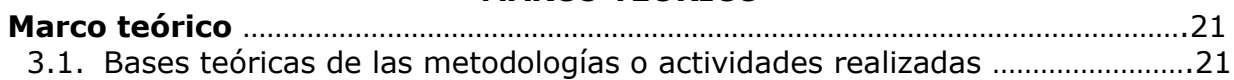

## **CAPÍTULO IV**

## **DESCRIPCIÓN DE LAS ACTIVIDADES PROFESIONALES**

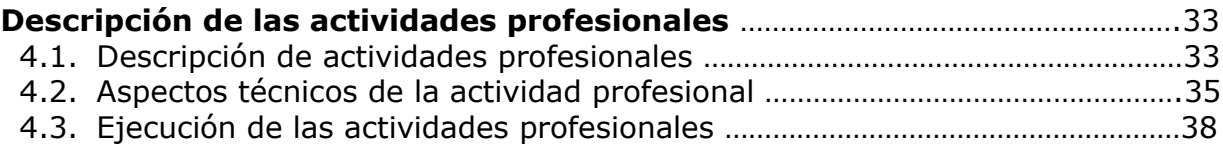

#### **CAPÍTULO V RESULTADOS**

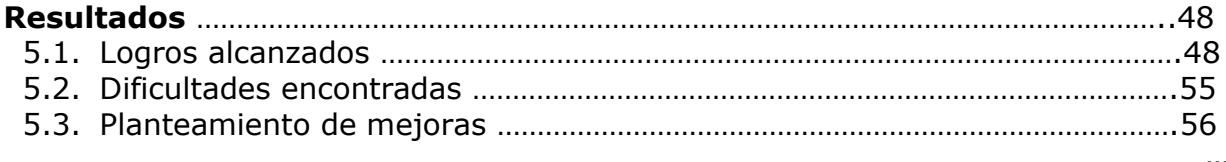

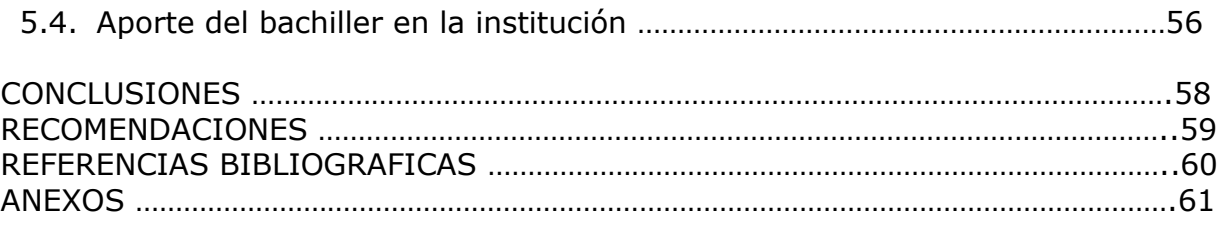

## **LISTA DE FIGURAS**

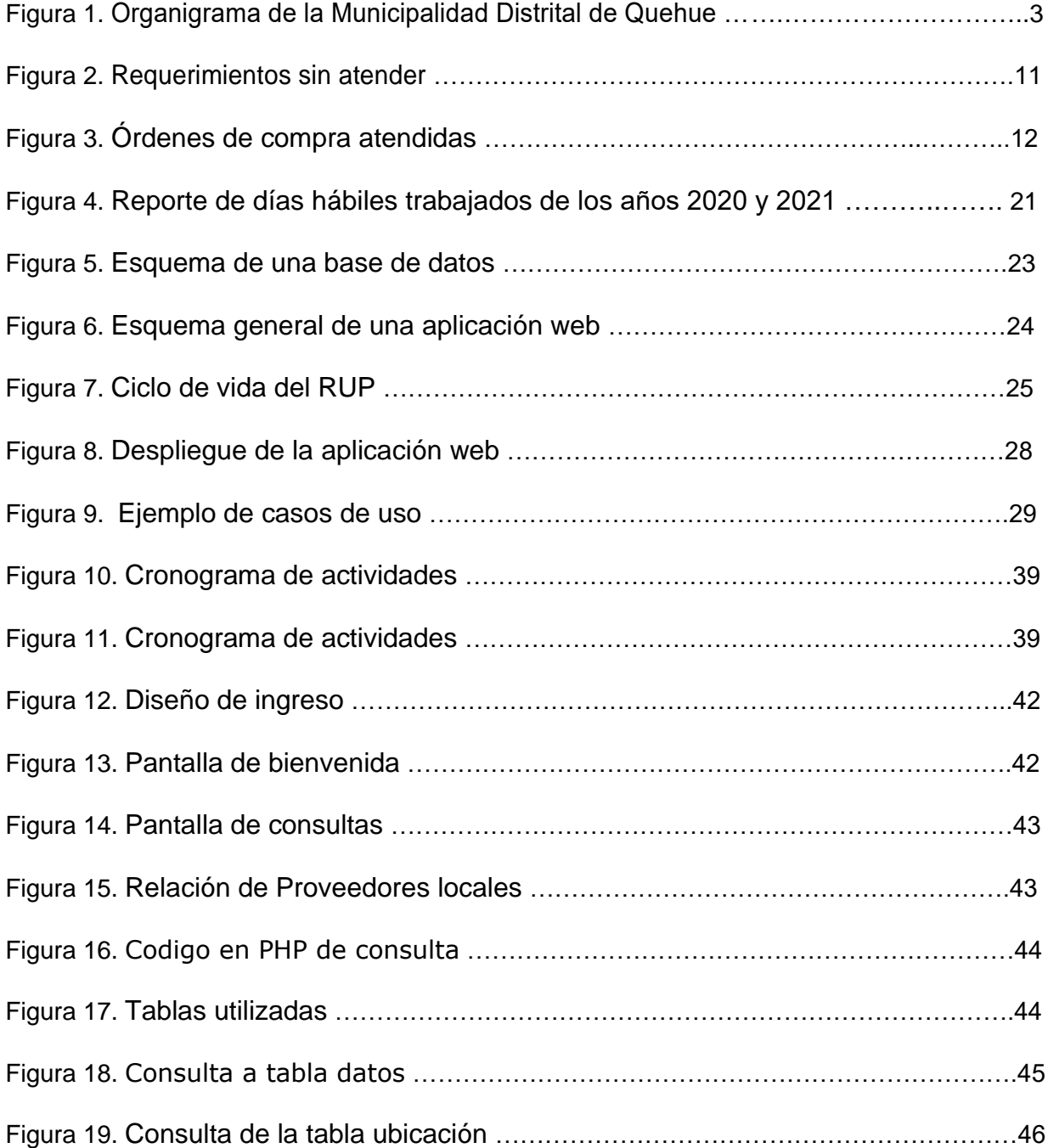

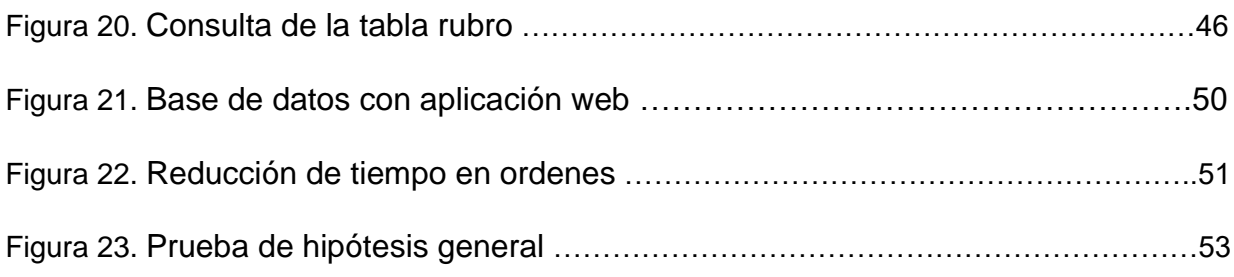

## **LISTA DE TABLAS**

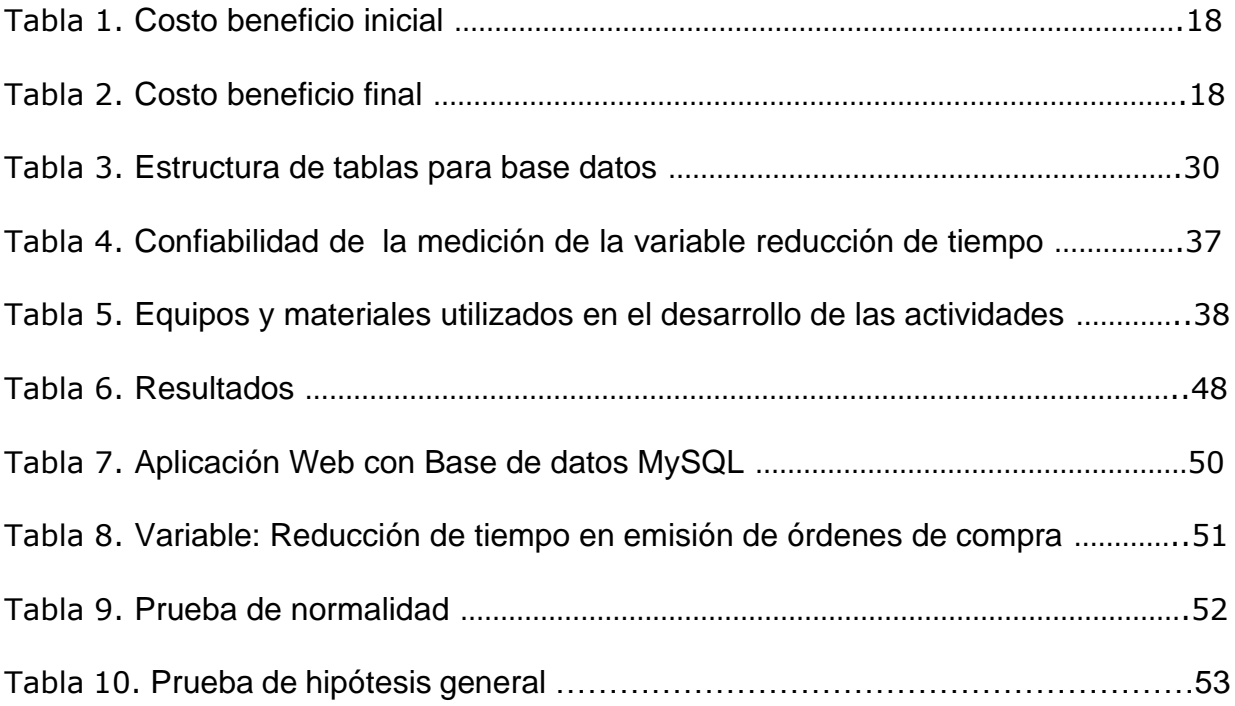

#### **RESUMEN**

En el presente Informe de Suficiencia Profesional, se detallan y representan las actividades realizadas en la Oficina de Logística en procedimientos para emitir órdenes de compra; la cual se encuentra en el departamento de Cusco, provincia Yanaoca, distrito de Quehue.

Se identificó algunas deficiencias, problemas y debilidades en la creación de las órdenes de compra, donde se evidencio un retraso en las compras de bienes solicitados por las áreas usuarias; por ello se ha evaluado con los funcionarios correspondientes y posteriormente se desarrolló mejoras en las operaciones y/o procedimientos para la creación de la orden de compra; que han sido aplicadas durante el transcurso diario de las actividades en la Oficina de Logística, con el fin de reducir el tiempo para realizar las órdenes de compra y poder ser eficiente dentro la cadena de suministro para las diferentes oficinas de la institución.

La investigación es de tipo aplicado, descriptivo con un diseño experimental y la población está definida por los diferentes trabajadores de las unidades de logística de otras instituciones, en un total de 68, a los cuales solo 44 se les hicieron las encuestas de pre test y post test.

Para la ejecución de la propuesta del sistema se usó las siguientes herramientas metodologías y/o enfoques: Metodología RUP, para la aplicación web se hará uso del lenguaje de programación Personal Home Page Tools (PHP) y como gestor de base de datos el programa MySQL. Con el Diseño desarrollado en la web se logró disminuir el tiempo de la emisión de las órdenes de compra.

Cuyo resultado final es la reducción de tiempo en la realización de la orden de compra; concluyendo que el resultado fue evidencia por otras oficinas de logística a nivel regional.

vi

#### **ABSTRACT**

In this Professional Sufficiency Report, the activities carried out in the Logistics Office in procedures for issuing purchase orders are detailed and represented; which is located in the department of Cusco, Yanaoca province, Quehue district.

Some deficiencies, problems and weaknesses were identified in the creation of purchase orders, where a delay in the purchases of goods requested by the user areas was evidenced; therefore, it has been evaluated with the corresponding officials and subsequently improvements were developed in the operations and/or procedures for the creation of the purchase order; which have been applied during the daily course of activities in the Logistics Office, in order to reduce the time to make purchase orders and to be efficient within the supply chain for the different offices of the institution.

The research is of an applied, descriptive type with an experimental design and the population is defined by the different workers of the logistics units of other institutions, in a total of 68, to which only 44 were made the pre-test and post-test surveys.

For the execution of the system proposal the following methodologies and/or approaches were used: RUP methodology, for the web application we will use the programming language Personal Home Page Tools (PHP) and as database manager the MySQL program. With the design developed on the web, it was possible to reduce the time for the issuance of purchase orders.

Whose final result is the reduction of time in the realization of the purchase order; concluding that the result was evidenced by other logistics offices at regional level.

vii

## **PALABRAS CLAVES**

RUP: Proceso Unificado de Rational.

MySQL: Structured Query Language; Sistema de Gestión de Base de Datos.

PHP: Hypertext Preprocessor; procesador de hipertexto.

WEB: World Wide Web; red informática mundial.

MEF: Ministerio de Economía y Finanzas.

SIAF: Sistema Integrado de Administración Financiera.

SIADEG: Sistema Integrado de Administración Empresarial y Gubernamental

SEACE: Sistema Electrónico de Contrataciones del Estado

#### **INTRODUCCION**

El presente trabajo se desarrolla en función a la aplicación web para determinar eficientemente los potenciales proveedores a fin de realizar la indagación de mercado en menor tiempo y por ende reducir tiempo de la emisión de las órdenes de compra.

Con la implementación de la aplicación, se ha conseguido un mejor manejo de la información, obteniendo datos en tiempo real de los posibles proveedores ganadores, y así poder reducir el tiempo en emitir la orden de compra.

La demora del tiempo para emitir una orden de compra, radica en la ineficiente realización del estudio de mercado, para determinar qué tipo de procedimiento realizar.

Con respecto a la importancia de la tecnología, Alfaro (2016) dijo que existen muchos beneficios por el uso de los sistemas web como son: la eficacia de los reportes y la actualización de versiones en forma automatizada.

Es muy importante realizar la indagación del mercado, en su debido momento para poder prevenir posibles retrasos en los pedidos de las distintas áreas usuarias, así como la emisión de las órdenes de compra.

En el capítulo I se describen los aspectos generales de la institución donde se realizó la presente investigación, así como la base legal, organigrama, visión y misión, entre otros.

Así mismo, se incluye información sobre la realidad problemática descrita, luego se planteó el problema general que fue ¿De qué manera la implementación de una aplicación web va a reduce el tiempo de órdenes de compra en la Municipalidad Distrital de Quehue?

Los objetivos específicos fueron: Reducir el tiempo y Disminuir el rechazo de la indagación del mercado y los cuadros comparativos respectivamente, los cuales son pasos antes de la emisión de órdenes de compra en la Municipalidad Distrital de Quehue.

ix

En el capítulo II se detallan las actividades realizadas profesionalmente en la Oficina de Logística de la institución, indicando cual es el estado situacional, las necesidades del profesional en dicha Oficina; además se justifica su realización practica y los resultados obtenidos por la intervención profesional.

El Capítulo III muestra el marco teórico, las metodologías que se usaron para determinar si se acepta o rechaza la hipótesis nula, además de los procedimientos realizados en la emisión de las órdenes de compra en beneficio de la institución.

En el Capítulo IV se describen detalladamente las actividades desarrolladas profesionalmente, y que fueron realizadas en función a los objetivos planteados por la institución, así como la metodología, técnicas, instrumentos, equipos a utilizar, cronograma de ejecución, entre otros; logrando los objetivos planteados en la presente investigación.

En el Capítulo V se muestran los resultados finales obtenidos en el presente trabajo, logrando reducir el tiempo de las órdenes de compra en beneficio de las áreas usuarias y por ende de la población del distrito de Quehue. Evidenciándolo en el instrumento de aplicación realizado (encuesta) a las diferentes instituciones (municipalidades) donde laboran los trabajadores de Logística y de igual forma, realizan los mismos procedimientos en la emisión de las órdenes de compra.

Se finaliza la investigación con la descripción detallada de las Conclusiones, así como las Recomendaciones correspondientes.

x

## **CAPÍTULO I**

#### **ASPECTOS GENERALES DE INSTITUCIÓN**

En este capítulo se detallarán todos los por menores de la institución que ha sido mi inspiración para realizar mi aporte profesional, en base a las dificultades encontradas.

#### **1.1. DATOS GENERALES DE LA INSTITUCIÓN**

Institución Distrital de Quehue, con Ruc 20201528187 ubicado en el Distrito de Quehue, Provincia de Canas, Departamento de Cusco.

### **1.2. ACTIVIDADES PRINCIPALES DE LA INSTITUCIÓN**

Las actividades que la institución tiene son las siguientes:

a) La institución promueve, fomenta y conduce el desarrollo social, así como el económico del distrito en basándose en una planificación de sus necesidades.

b) Fomenta el bienestar de todos los pobladores del distrito, generando diversos servicios que satisfacen las necesidades básicas vitales en desarrollo, recreación, vivienda, seguridad, salud y cultura.

c) Tener participación política, así como la organizacional de los pobladores en el ámbito Local, con programas comunales y el ejercicio al derecho de representar a las comunidades de su jurisdicción.

d) La institución promueve y conduce el desarrollo integral y armónico del distrito.

e) La institución garantiza la generación de servicios públicos en beneficio de los pobladores de las diferentes comunidades y/o anexos del distrito.

f) Fomentar el bienestar de los pobladores del distrito.

#### **1.3. RESEÑA HISTORICA DE LA INSTITUCIÓN**

El distrito de Quehue, ha sido creado mediante la Ley 25421 del 17 de noviembre de 1917, en el gobierno de José Pardo y Barreda.

Ubicada en una zona frígida, las temperaturas medias oscilan entre 8.6°C. y 7.2°C. Es el distrito que se encuentra a 40 minutos del distrito de Yanaoca y alberga un Puente majestuoso llamado Q'eswachaca, sus costumbres tradicionales de Chiaraje y Toccto. Está comprendido por las siguientes comunidades: Chaupi banda, Ccollana quehue, Choccayhua y Huinchire. Cabe mencionar que por allí pasa también el cañón de Apurímac.

En la actualidad el alcalde de la institución se llama Mario Tacuma Taype el cual se encuentra desde el año 2019 y su periodo termina en el año 2022.

El 17 de noviembre es la creación política, en donde se organiza el aniversario con una corrida de toros que es la tarde taurina esperada por los pobladores del distrito, y también del 14 al 21 de septiembre se desarrolla el festejo del Santo Patron Señor de la Exaltación, el cual se concentran muchos feligreses.

#### **1.4. ORGANIGRAMA DE LA INSTITUCION**

El organigrama con la que se rige la institución que comprende todas las dependencias del distrito de Quehue ha sufrido modificaciones ya que no se encontraba actualizado a la realidad de la institución.

Debido a ello en el año 2020 al 2021 se realizó la actualización de cada uno de los instrumentos de internos que comprenden la gestión de la institución como son el Manual de Organización y Funciones (MOF); Reglamento de Organización y Funciones (ROF).

A continuación, en la Figura 1, se muestra el organigrama de forma transversal debido a que existen más oficinas y la figura propuesta es solo hasta llegar a la Oficina de Logística, y explicar de forma resumida cómo se encuentra organizada la institución.

Figura 1 Organigrama de la Municipalidad Distrital de Quehue

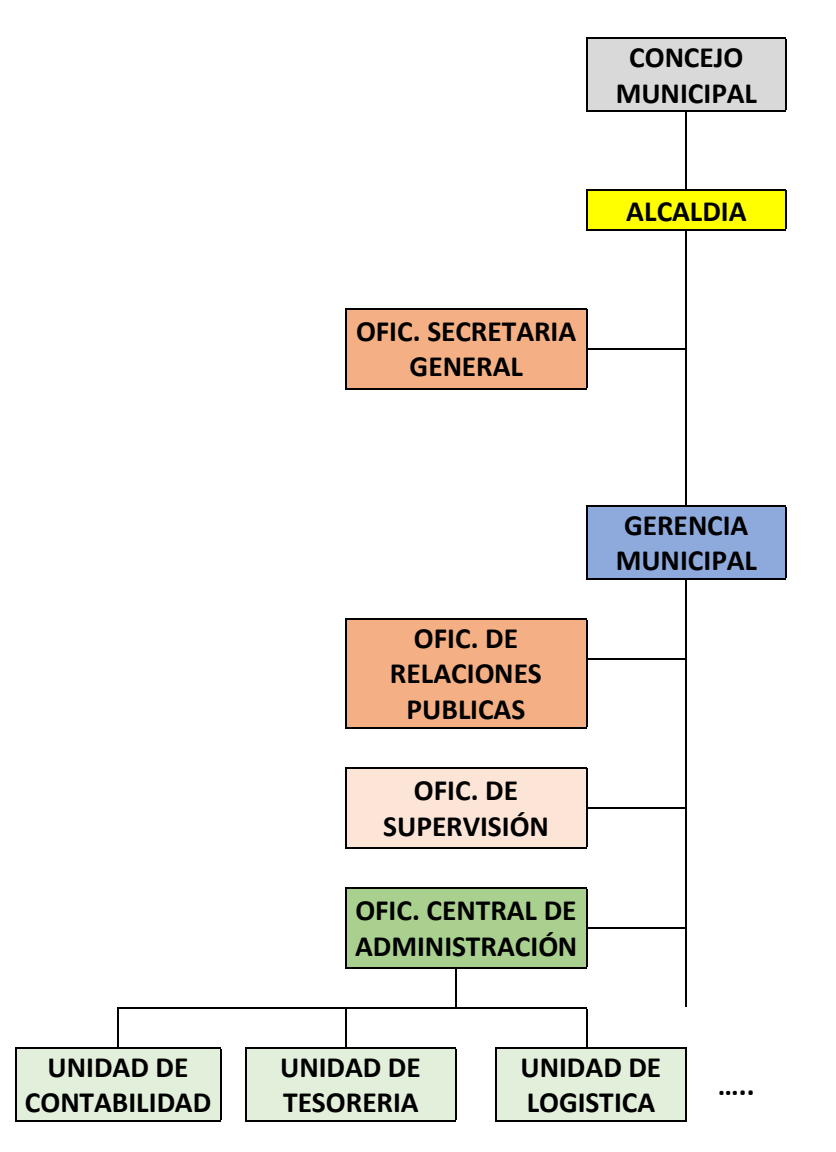

La Figura 1 muestra la estrutura de la institución desde el Concejo Municipal hasta

la Oficina de Administración en donde pertenece la Oficina de Logística.

#### **1.5. MISIÓN Y VISIÓN**

La institución en las diferentes reuniones de la gerencia con el Concejo Municipal y los diversos actores, se determinó que la visión de la institución debe ser la siguiente:

La Institución esta implementada y equipada para una gestión eficiente y eficaz. Implementada con una moderna tecnología y sistemas administrativos adecuados, aplicando con buen juicio los instrumentos de gestión, además con recursos humanos capacitados para poder logra integrar la participación ciudadana.

Ha consolidado desarrollar la producción agrícola y pecuaria mediante la producción y productividad tecnificada, con capacidades productivas competitivas y organizadas, promueve la iniciativa privada y la agroindustria en función a sus potencialidades y economías a escala. Fomenta el eco turismo vivencial participativo, diversificado e integrado al circuito turístico Provincial.

Se ha logrado el desarrollo planificado, ordenado y concertado del territorio, integrando a sus centros poblados mediante el mejoramiento e implementación de la infraestructura vial que lo vincula al entorno Distrital, en armonía con su medio ambiente. Cuenta con servicios de saneamiento, luz eléctrica, salubridad y salud completos. Se difunde una educación en valores de acuerdo a la realidad en la que se encuentran.

Promueve la seguridad ciudadana, además de cultura cívica democrática la cual facilita el ejercicio de una ciudadanía participativa y activa.

Así mismo la institución en el afán de realizar una buena gestión pública ha determinado, en conjunto con el Concejo Municipal y Gerencia Municipal que la misión debe ser la siguiente:

Institución Líder, democrática, concertadora, transparente y promotora del

desarrollo integral. Genera políticas locales adecuadas para el emprendimiento de capacidades empresariales, sociales, culturales y de participación ciudadana, promoviendo el bienestar social, optimizando los recursos disponibles para así poder alcanzar los objetivos planteados y/o metas comunes.

#### **1.6. BASES LEGALES O DOCUMENTOS ADMINISTRATIVOS**

Las bases legales de la institución son las siguientes:

- Constitución Política del Perú.
- Ley N° 27972 Ley Orgánica de Municipalidades.
- Decreto Legislativo Nro. 534 Ley del INAP
- Directiva Nº 001-95-INAP/DNR "Normas para la formulación del Manual de Organización y Funciones".
- Directiva Nro. 095-95-INAP/DNR "Normas para la Formulación de los Manuales de Organización y Funciones de la Administración Pública".

## **1.7. DESCRIPCIÓN DEL ÁREA DONDE REALIZA SUS ACTIVIDADES PROFESIONALES**

La institución, tiene como una de las oficinas principales estratégicas la Oficina de Logística, la que cuenta con autonomía funcional para realizar las compras de todas las oficinas de la institución. Las funciones inherentes al cargo son las siguientes, como se detallan a continuación:

- Dirigir, programar además ejecutar la administración de abastecimientos, conforme a Ley de Contrataciones del Estado (LCE) y su Reglamento, en conformidad de las políticas internas, además de los lineamientos estratégicos de la institución, directivas presupuestarias y de adquisiciones entre otras normativas pertinentes.
- Elaborar anualmente el Plan Anual de Contrataciones (PAC) según el Cuadro de Necesidad de Obras, Bienes, consultorías y Servicios de cada unidad orgánica.
- Consolidar, formular y ejecutar el PAC después de su aprobación por la Gerencia Municipal o las que haga sus veces.
- Proponer, solicitar, integrar y recomponer la designación de los Comités Especiales y permanentes para llevar a cabo los procedimientos de selección convocados por la institución.
- Dirigir y/o realizar las publicaciones en la plataforma SEACE del PAC durante el año fiscal en curso.
- Ejecutar y revisar la programación de adquisiciones en bienes, servicios, consultorías y obras en términos de calidad, cantidad, especificaciones técnicas de forma óptima y empleando los principios de eficacia y eficiencia.
- Supervisar los procedimientos del registro, los plazos de recepción de bienes, el buen almacenamiento de estos.
- Solicitar la contratación de Pólizas de Seguro necesarias para los bienes inmuebles, muebles y personal de la institución según corresponda y cuidar que permanezcan vigentes.
- Coordinar con el Comité Especial Permanente, así como las áreas usuarias de la institución, sobre los procedimientos de selección a llevarse a cabo, así como ejecutar los procedimientos de selección.
- Llevar un registro de procedimientos de selección en contrataciones y adquisiciones; haciendo su publicación para el acceso a la información pública y de acuerdo a la Ley de Transparencia.
- Revisar las cotizaciones efectuadas en presencia del represente del Área Usuaria, para su respectiva calificación y consideración.
- Aprobar los compromisos de Órdenes de Compra y Servicios a nivel de compromiso.
- Dirigir y coordinar lo referente a la elaboración de los contratos provenientes de

procedimientos de selección a la Oficina de Asesoría Jurídica.

- Atender y resolver casuísticas en los procesos de contrataciones.
- Diseñar metodologías de trabajo que permitan el flujo de documentos en forma eficiente.
- Adoptar medidas de control en las contrataciones y adquisiciones.
- Dotar de información a la Gerencia Municipal, así como coordinar con las dependencias encargadas para resolver asuntos ligados a las adquisiciones y contrataciones.
- Programar y conducir la distribución de labores y responsabilidades dentro de su unidad.
- Coordinar sobre la distribución de materiales con el jefe de Almacén.
- Producir informes para los organismos rectores del sistema de abastecimientos.
- Coordinar con las demás oficinas de la Institución para la verificación de los términos de referencia en los requerimientos de servicios en general y/o especificaciones técnicas para los requerimientos de bienes.
- Realizar las adquisiciones directamente con los fondos que maneja la institución, para pagos con depósitos a cuenta.
- Reemplazar al responsable de almacén en su ausencia y cuando sea necesario.
- Verificar la existencia en la que puedan estar realizando o duplicando las funciones del órgano encargado de las contrataciones.
- Elaborar el método de trabajo para la ejecución de los procesos de Administración, almacenamiento y distribución de los bienes de la Institución.
- Controlar la documentación referente al ingreso y salidas de almacén, con apoyo y responsabilidad del jefe de almacén.

## **1.8. DESCRIPCIÓN DEL CARGO Y DE LAS RESPONSABILIDADES DEL BACHILLER EN LA INSTITUCIÓN**

1.8.1Descripción del cargo.

- Cargo : Jefe de Logística
- Unidad Orgánica : Unidad de Abastecimiento
- Línea de Dependencia : Gerencia
- Número de puesto : Uno

#### 1.8.2Responsabilidades del Bachiller.

- a) Es responsable de las acciones, decisiones, publicaciones a su cargo y en especial responsabilidad del cumplimiento de la LCE y su Reglamento; acorde con las normas de control interno, otras Normas conexas y complementarias.
- b) Toda adquisición derivada de los requerimientos ya sean bienes, servicios en general, consultorías u obras; será realizada por la Oficina de Logística, cuando temporalmente se encargue a otro órgano diferente lo hará aplicando los mismos procedimientos, bajo responsabilidad del Titular del Pliego.
- c) Responsable de la documentación que se encuentre dentro de la oficina.
- d) Responsabilidad compartida con los miembros de comité de selección.
- e) Administrar los recursos y/o bienes del Almacén central.
- f) Convocatoria de procedimientos de selección en el sistema SEACE.
- g) Realizar compromisos anual y mensual en la aplicación SIAF.

En el presente capítulo se ha desarrollado los aspectos generales, sus actividades principales, su organización, las funciones realizadas, detalladas como se mencionaron anteriormente, además entre otras.

#### **CAPITULO II:**

#### **ASPECTOS GENERALES DE LAS ACTIVIDADES PROFESIONALES**

Todas las instituciones en la actualidad, son conscientes que la Gestión Pública se debe priorizar, siendo la fuerza para poder hacer, tener y sostener la política institucional, teniendo la misión y visión como motivación; por ello la intervención del Profesional en la Oficina de Logística, es una de las oficinas claves que aporta un valor agregado a toda la institución; es prioritario desarrollar una planificación, diagnóstico situacional, identificar procesos de mejora que justifiquen ampliamente las actividades del profesional basado en resultados.

#### **2.1. ANTECEDENTES O DIAGNÓSTICO SITUACIONAL**

**Antecedentes**: desde inicio de gestión año 2019 al 07 de octubre de 2020 estuvo como responsable de la oficina otro profesional, en la Oficina de Logística el cual no realizó la entrega de la oficina. Para lo cual toda la documentación se encontraba en diferentes sitios y los procedimientos de selección no estaban ordenados. Cabe mencionar que se realizó un informe de estado situacional de la oficina para conocimiento del gerente, para sus acciones correctivas correspondientes.

En ese entender se realizó un informe del estado situacional de la oficina, para lo cual se evidencia deficiencias en la oficina; la principal razón es la demora en la compra de bienes para las diferentes oficinas de la institución según el requerimiento presentado en la oficina de logística. Al evidenciar requerimientos que se encontraban sin atender a petición del área usuaria, el cual de forma verbal solicita el estado de su requerimiento presentado con anterioridad, priorizando la atención de cada uno de ellos. Se pone en conocimiento que a las instituciones públicas son evaluadas según el gasto realizado al término del año fiscal; el cual se puede verificar en la plataforma del MEF, en el aplicativo de consultar el gasto presupuestal.

Cabe mencionar que se tuvo que realizar una recopilación de datos de todos los procesos de selección desde el año 2019 y de todos los documentos inherentes de la oficina.

**Diagnóstico situacional de la Oficina de Logística**: El ocho de octubre del año 2020 se evidencio un mal manejo por parte del anterior responsable de la oficina debido a que se realizaban compras anticipadas sin haber realizado las correspondientes órdenes de compra en el Sistema Logístico, el cual se llama Sistema Integrado de Administración Empresarial y Gubernamental (SIADEG), lo cual perjudicó algunos proveedores de la zona, en sus trámites de pagos.

También se evidenció la mala organización de los documentos que obra en la oficina, además de informes sin responder de las diferentes áreas usuarias que tiene la institución; como, por ejemplo: documentos emitidos, documentos recibidos, procesos de selección, documentos externos que no tenían respuesta alguna a las solicitudes realizadas por los pobladores y/o proveedores; entre otros.

El problema principal que se tenía en la Oficina de Logística, se evidencia con el malestar que tenían los ingenieros residentes de cada proyecto, jefes de oficina y sub gerentes; mencionan que es la demora en la realización del estudio de mercado por ende en la generación de las órdenes de compra. Desde el primer día que se asumió la jefatura de la oficina que fue en el mes de octubre de 2020 se evidencio la falta de atención a los pedidos de las áreas usuarias.

Debido también a la falta de personal en la oficina, sin embargo, se superó reorganizando al personal con el cual se contaba en su momento. Dicho esto, se realiza una reunión con cada jefe de las diferentes oficinas que tiene la institución para dar soluciones y/o priorizar algunas adquisiciones; con los requerimientos que no se atendieron en su debido momento, preguntando si todavía persiste la necesidad de adquisición como se muestra en la Figura 2.

#### Figura 2: Requerimientos sin atender

|                      | PROGRAMA                                                                                             | Fte Fto: RECURSOS DETERMINADOS Rubro: 04.CONTRIBUCIONES A FONDOS<br>PROYECTO |      | <b>CERA/ACTIVIDAD</b>            | <b>FUNCION</b>                                                                 | DIVISION FUNCIONAL                                                                                                    | GRUPO FUNCIONAL  |                      |                                                             |
|----------------------|----------------------------------------------------------------------------------------------------|------------------------------------------------------------------------------|------|----------------------------------|--------------------------------------------------------------------------------|----------------------------------------------------------------------------------------------------|------------------|----------------------|-------------------------------------------------------------|
|                      | 9001                                                                                                 | 3999999                                                                      |      | 5000003                          | 03                                                                             | 008                                                                                                    | 0008             | FINALIDAD<br>0000886 | META<br>0024                                                |
|                      |                                                                                                    |                                                                              |      |                                  |                                                                                |                                                                                                    |                  |                      |                                                             |
|                      |                                                                                                    |                                                                              |      |                                  | Sirva(n)se atender los artículos y/o servicios que se detallan a continuación: |                                                                                                    |                  |                      |                                                             |
| я                    | Clasificador                                                                                         | Cant                                                                         |      | Und                              |                                                                                | Descripción                                                                                                    |                  | Valor Ref.           | Total                                                       |
| t                    | 2.3.1.5.3.1                                                                                          |                                                                              | 2.00 | UNI                              | Ambientadores                                                                  |                                                                                                    |                  | 13.00                | 26.00                                                       |
| $\overline{2}$       | 2.3.1.5.3.1                                                                                          |                                                                              | 3.00 | UNI                              | <b>LIMPIATODO</b>                                                              |                                                                                                    |                  | 20.00                | 60.00                                                       |
|                      |                                                                                                    |                                                                              |      |                                  |                                                                                |                                                                                                    |                  |                      |                                                             |
|                      | 2.3.1.5.3.1                                                                                          |                                                                              | 4.00 | GAL                              | CERA LIQUIDA ROJA                                                              |                                                                                                    |                  | 35.00                | 140.00                                                      |
|                      | <b>JUSTIFICACIÓN:</b>                                                                                |                                                                              |      |                                  |                                                                                |                                                                                                    |                  | Total:               | 226.00                                                      |
| 3<br><b>DESTINO:</b> | oothus<br>Nro. de Requerimiento: 000131 - 2021 - OP<br>Nombre del Solicitante: ALEJA MORALES MORALES |                                                                              |      |                                  |                                                                                | MUNICIPALIDAD DISTRITAL DE QUEHUE<br><b>HOJA DE REQUERIMIENTO</b><br>(Bienes)<br>Nombre del Solicitativo.<br>Meta / Actividad Proyecto: 0024 0000886 GERENCIAR RECURSOS MATERIALES, HUMANOS Y FINANCIEROS! 0 0 0 0 0 6<br>Fte Fto: RECURSOS DETERMINADOS Rubro: 07.FONDO DE COMPENSACIÓN MUNICIPAL |                  |                      | Página 1 de 1<br>Nro: 131<br>Día<br>Men<br>23<br>06<br>2020 |
|                      | PROGRAMA<br>9001                                                                                     | PROYECTO<br>3990900                                                          |      | <b>OBRAVACTIVIDAD</b><br>5000303 | <b>FUNCION</b>                                                                 | DIVISION FUNCIONAL                                                                                                    | GRUP O FUNCIONAL | <b>FINALIDAD</b>     | <b>META</b>                                                 |

Figura 2: Muestran las fechas de los requerimientos el cual no fueron atendidos en su debido tiempo.

Cabe mencionar que dichos requerimientos fueron solicitados verbalmente por las oficinas de secretaria general y la oficina de personal, porque todavía existía a necesidad de los bienes; habiendo agotado la vía administrativa con el anterior encargado de la Oficina de Logística.

Así como se detallan los requerimientos en la figura Nº 2, también en coordinación con las oficinas se realiza la adquisición de los bienes solicitados con anterioridad.

El cual fueron atendidos con las siguientes ordenes, como serán detalladas a continuación:

## Figura 3: Órdenes de compra atendidas

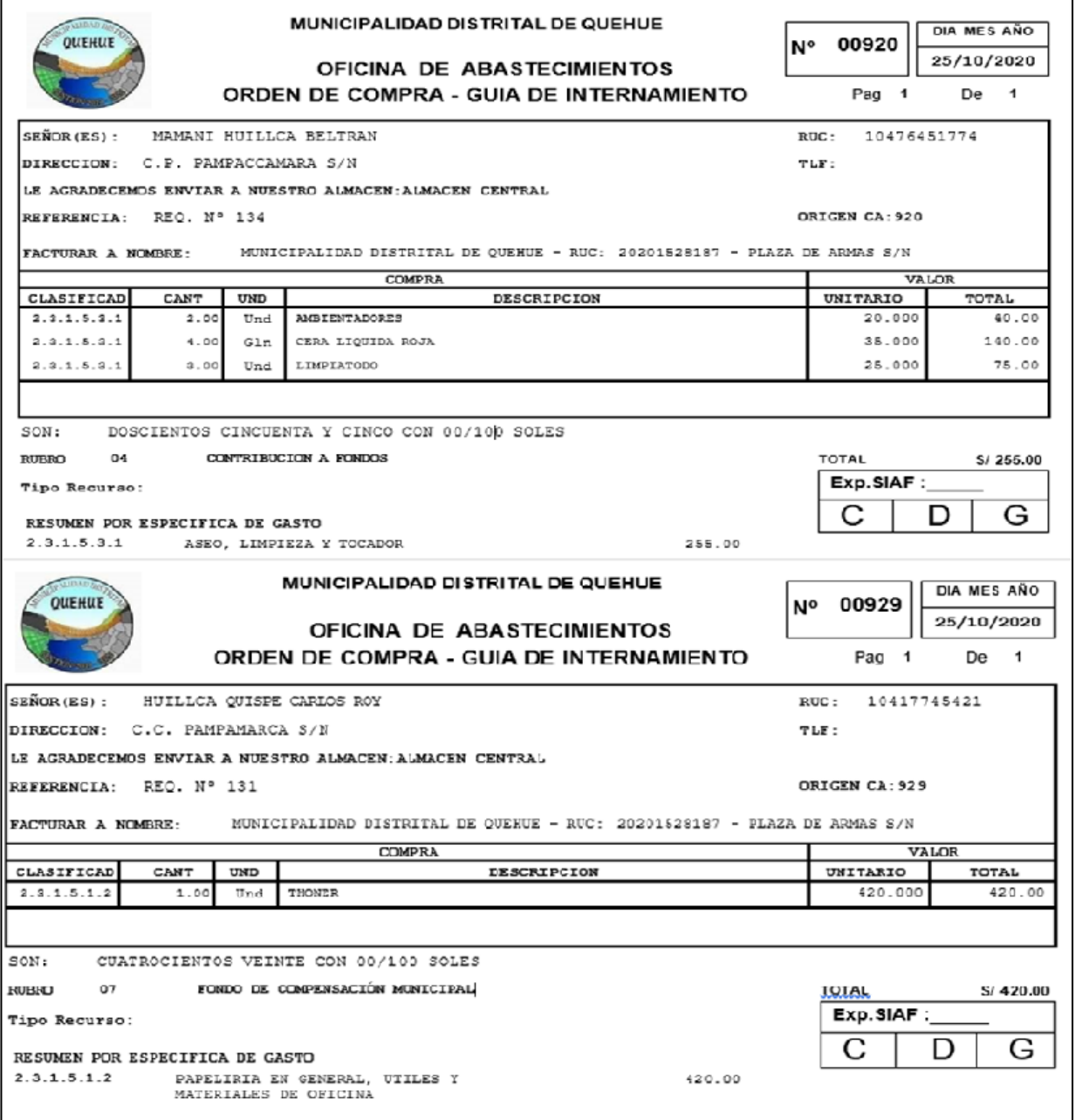

Figura 3: Muestran las fechas de los requerimientos el cual no fueron atendidos en su debido tiempo.

Para evidenciar otros requerimientos encontrados en la oficina se muestran al final del

trabajo de suficiencia, en los ANEXOS.

## **2.2. IDENTIFICACIÓN DE OPORTUNIDAD O NECESIDAD EN EL ÁREA DE ACTIVIDAD PROFESIONAL**

Después de realizar el diagnostico situacional de la Oficina de Logística; se ha identificado la falta de sistemas o software, donde se pueda dar seguimiento a los tramites de los ciudadanos del distrito; el cual solo se manejaba de forma manual y el seguimiento solo se podría realizar de oficina en oficina de forma manual.

Cabe mencionar que en la oficina de abastecimiento no se encontraba ninguna aplicación o software para realizar un estudio de mercado correspondiente.

Además, que no existe una base de datos de los posibles proveedores con sus rubros correspondientes; ya sean proveedores de la zona y/o del departamento del cusco; para realizar una cotización en el menor tiempo posible debido a que este procedimiento de podría demorar de 4 a 6 días calendarios, según lo mencionado por las demás oficinas de la institución.

Al tomar conocimiento de las falencias en la oficina, se realiza reuniones con la parte administrativa de la institución; para realizar cambios y/o sugerencias en cuanto a los tramites de pago y demás documentos. Se planteó la realización de una base de datos de los proveedores, siendo autorizado para su ejecución y recopilación de datos de cada uno de los posibles postores.

Este último se ha implementado, permitiendo organizar adecuadamente los requerimientos y por ende poder realizar un mejor estudio del mercado en el menor tiempo posible, ya que teniendo más de tres proveedores se puede enviar a más postores, la cotización que será devuelta como máximo al día siguiente; como se ha logrado disminuir el plazo, de respuesta de las cotizaciones es decir del estudio de mercado, el cual fue reducido entre dos o un día calendario; para poder lograr los objetivos de la institución y cumplimientos de metas designadas por Ministerio de Economía y Finanzas (MEF).

Cabe mencionar que la recopilación de datos de los posibles proveedores, se realizó de manera coordinada con las instituciones que realizan la misma labor, y solo se realiza en forma física a los que pertenecen de la zona (Quehue) y del distrito de Yanaoca.

#### **2.3. OBJETIVOS DE LA ACTIVIDAD PROFESIONAL**

Para la determinación en los objetivos del presente trabajo de suficiencia profesional, se consideró todas las opiniones de las diferentes oficinas de la institución, sobre las diferencias del procedimiento para las adquisiciones de los bienes, debido a los retrasos ocasionados por la Oficina de Logística, esto se ha logrado con las reuniones con los diferentes jefes de cada oficina, residentes de proyectos, entre otros.

Objetivo General: fue realizar la correcta generación en el menor tiempo posible de las órdenes de compra bajo los procedimientos de la LCE y de la directiva interna para la contratación de bienes, servicios en general y consultorías menores de ocho unidades impositivas tributarias (UIT).

Al tener una orden de compra sin errores facilita que los bienes solicitados de las diferentes oficinas con las que cuenta la institución se adquieran en el plazo correspondiente evitando retrasos en las obras y/o actividades a realizarse según el Plan Institucional Anual (PIA)

Objetivos específicos:

a) Reducción del tiempo en la indagación del mercado.

b) Disminución de rechazo en los cuadros comparativos.

Además, al realizar una reducción del tiempo en el estudio del mercado, eso nos conlleva que la Oficina de Logística, envía las cotizaciones virtuales a los proveedores y ellos devuelven las cotizaciones como máximo al día siguiente, de recepcionado dichas cotizaciones; para lo cual nos permita realizar la verificación de los precios en

las diferentes páginas web de los bienes solicitados realizando una comparación de precios y marca descritas en las cotizaciones entregadas.

Cabe mencionar que en el día se puede tener entre diez requerimientos como mínimo y veinte requerimientos como máximo, dependiendo de la complejidad de los bienes solicitados, por las diferentes oficinas de la institución.

También la disminución de rechazo en los cuadros comparativos que se realiza concluida la indagación del mercado, una vez terminada la etapa del estudio de mercado los datos de las cotizaciones se ingresan en el sistema SIADEG el cual nos proporciona un formato de cuadro comparativo de las cotizaciones enviadas por los proveedores (vía correo electrónico o vía WhatsApp) que fueron enviadas por cualquier medio electrónico, para que después de ingresado los datos (precios, marcas y tiempo de entrega), el sistema pueda elegir quien es el postor que oferto con menor precio los bienes solicitados; para después dicho cuadro comparativo es llevado al área usuaria donde verificaran si existe sobre valoración (precios elevados), verifica además la calidad del producto (marcas) y/o otros factores que crea por conveniente el área usuaria; teniendo un día hábil para la devolución del cuadro comparativo.

Una vez que el cuadro comparativo es devuelto a la Oficina de Logística con el visto bueno del área usuaria, se realiza la orden de compra correspondiente, el cual es firmado por el jefe de logística y el gerente.

#### **2.4. JUSTIFICACIÓN DE LA ACTIVIDAD PROFESIONAL**

La justificación que se plantea para el presente trabajo de suficiencia; es de proporcionar mayor celeridad a los tramites de requerimientos, realizando un mejor estudio de mercado, además los tramites de pagos y la realización del gasto otorgado por el MEF durante el año fiscal en curso, incrementando la satisfacción de las áreas usuarias y del usuario final (ciudadanos del distrito y/o comunidades) logrando tener un 82.5% de ejecución en el año 2021.

Justificación Practica: para resolver las dificultades que ha existido en la Oficina de Logística, en el tema de las adquisiciones de bienes los cuales tienen un inicio desde los requerimientos que realiza cada oficina de la institución, el cual contiene unas especificaciones técnicas de acuerdo con la directiva vigente para compras menores a ocho UITs. Se justifica que el planteamiento de la creación de una base de datos de proveedores beneficia a la reducción del tiempo en la generación de las cotizaciones, para posteriormente realizar un cuadro comparativo y finalmente se genere la orden de compra correspondiente, se menciona que dichos procedimientos tienen como fin agilizar los procedimientos administrativos, ofreciendo a los administrados una gran satisfacción.

En la práctica las actividades que se realizan para la realización de una orden de compra son las siguientes:

- Se reciben los requerimientos el cual es generado por el sistema SIADEG, y están firmados por cada área usuaria, seguida del visto bueno de la oficina de planeamiento y presupuesto, oficina de gerencia y de logística; si es de una obra también lleva una firma del supervisor y/o inspector de obra.
- Después se genera la cotización de dicho requerimiento, el cual es enviado a los diferentes postores (local, distrital o regional).
- Al día siguiente se reciben las tres cotizaciones como máximo y se ingresan los datos al sistema SIADEG, el cual genera un cuadro comparativo de las cotizaciones ingresadas, donde el sistema evalúa quien de los postores ha ofertado el menor precio.
- El cuadro comparativo es firmado por la Oficina de Logística y el llevado a la oficina que realizó el requerimiento para su visto bueno y/o firma, además de realizar la revisión y conformidad de los precios, marcas y plazo de entrega de los bienes solicitados.

• Finalmente teniendo la firma del área usuaria, en el cuadro comparativo se genera la orden de compra en el sistema SIADEG; la cual es envía de forma digital al proveedor seleccionado.

Justificación Metodológica: Para el desarrollo de la propuesta planteada a la institución y poder resolver las dificultades que se tiene en la Oficina de Logística, es necesario recurrir a la metodología RUP (Rational Unified Preocess), ya que es la más utilizada porque constituye una metodología estándar, tiene secuencias lógicas, procedimentales para la realización de aplicaciones web. Consta de cuatro fases las cuales se identifican de la siguiente manera:

- Fase de Inicio: En esta fase tiene como propósito definir el alcance del proyecto el cual se va a diseñar y finalmente implementar; identificando los riesgos que serán asociados al proyecto como por ejemplo el coste de los recursos y el tiempo; identifica cuáles serán las iteraciones que se realizarán a lo largo del proyecto como por ejemplo el caso de uso de consultas el cual lo pueden realizar de tres maneras (local, distrital y regional).
- Fase de Elaboración: En esta fase se realiza los casos de usos que definen la arquitectura base del sistema, con el cual se realiza el primer análisis del problema, dicho análisis se plantea en base a las deficiencias encontradas en la Oficina de Logística; para diseñar una posible solución.
- Fase de Desarrollo: Se realiza la funcionalidad del sistema, administrando los cambios de acuerdo con las puestas a prueba de los diferentes usuarios; de una forma más intuitiva con los operadores de la aplicación web, para finalmente realizar mejoras al sistema; la aplicación se diseña de forma muy intuitiva, para que cualquier usuario lo pueda manejar, teniendo o no conocimiento de aplicaciones web.

• Fase de Cierre: Tiene como propósito que la aplicación se encuentre en linea para los diferentes usuarios finales, se verifica los errores que pueda tener en la puesta en funcionamiento, para finalmente capacitar a los usuarios finales; los usuarios finales son los que prueban la aplicación en las diferentes instituciones públicas de la región.

Justificación Económica: La justificación se ha determinado por el costo beneficio, el cual está reflejado en los gastos que se ocasionan realizando las actividades para la realización de las órdenes de compra. Se describen todos los procedimientos detalladamente en el capítulo cuarto numeral uno.

Tabla 1: Costo beneficio inicial

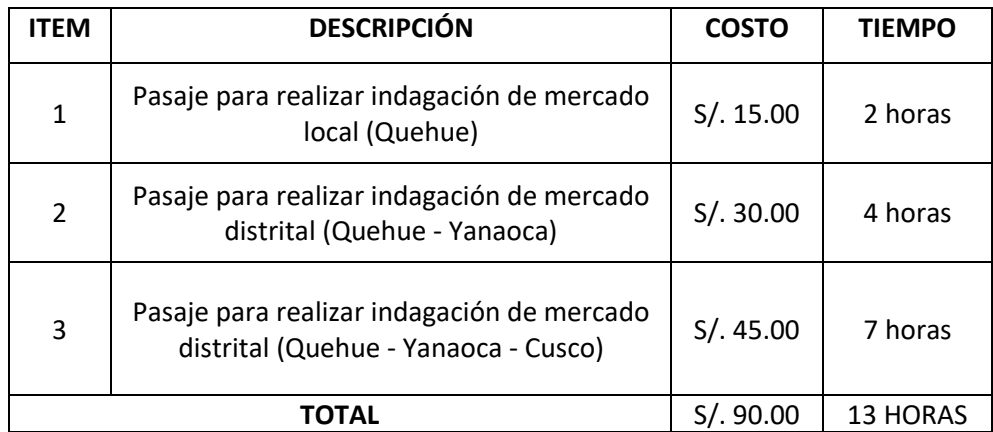

Tabla 1: Esta tabla se ve reflejado el gasto y el tiempo que se necesita para realizar alguna de las actividades mencionadas.

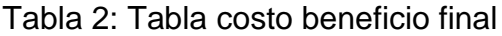

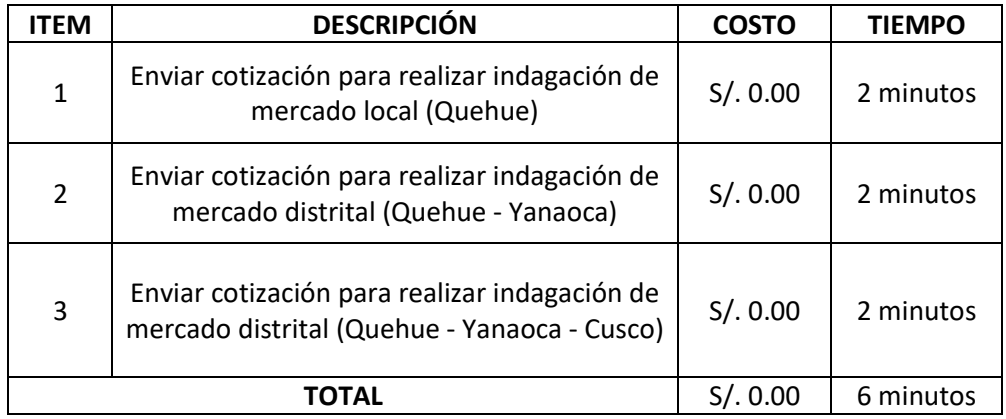

Tabla 2: Esta tabla se ve reflejado el gasto y el tiempo que se necesita para realizar alguna de las actividades, teniendo este como costo final de S/ cero soles.

Justificación Social: Para los administrados que van a recibir el(los) bien(es) a tiempo es decir que los requerimientos solicitados van a ser adquiridos en un tiempo prudencial y así poder contar con los bienes para el cumplimiento de las actividades y/o trabajos a realizarse en una obra. Además, al tener implementada la aplicación web se evidenciará una reducción del tiempo de espera y el incremento de los niveles de satisfacción, en las diferentes oficinas de la institución.

Cabe mencionar que no solo la satisfacción es por parte de las oficinas de la institución, sino que además son de los usuarios finales (pobladores) de las obras las cuales se ven reflejados mediante las obras concluidas.

#### **2.5. RESULTADOS ESPERADOS**

Los resultados de la investigación serán detallados de acuerdo a los objetivos planteados, es decir se detalla específicamente los logros sobre el objetivo general y los específicos definidos anteriormente.

Para nuestro objetivo general, el correcto ingreso de datos en el menor tiempo posible para la emisión de órdenes de compra en el sistema SIADEG, nos da un resultado favorable al momento de realizar la orden de compra y se ve reflejado en la ejecución física y financiera en las diferentes metas que tiene la institución, en beneficio de la población.

Significa que, por cada orden de compra atendida por la Oficina de Logística, se genera una satisfacción con el área usuaria; facilitando que los bienes adquiridos no causen retrasos en las obras y/o actividades a realizarse.

Para el primer objetivo específico la reducción del tiempo en la indagación del mercado se ve reflejado en la tabla Nº 2; Significa que, al realizar el estudio de mercado en el menor tiempo posible, el área usuaria verificara el cuadro comparativo en el menor tiempo posible, para finalmente realizar la orden de compra.

Para el segundo objetivo específico el cual, al disminuir el rechazo de los cuadros comparativos, se genera una confianza interna entre las áreas usuarias y la Oficina de Logística, debido a que los precios son justos, el tiempo de atención es mínimo y pueden programar sus actividades, con los bienes solicitados. Luego de ser aprobado el cuadro comparativo se realizará la orden dentro del día para que se refleje el gasto; incrementando la satisfacción del usuario final (los pobladores del distrito, así como los que trabajan dentro de la institución).

Cabe mencionar que el gasto diario de la institución se ve reflejado en la aplicación web del MEF llamada consulta amigable, el cual se realiza el seguimiento de la ejecución presupuestal de cada institución pública; el ministerio de economía y finanzas es la entidad encargada de controlar, planear y dirigir los asuntos relativos al presupuesto, también de los asuntos a la política fiscal, endeudamiento, política arancelaria; administra los recursos públicos del estado de manera eficiente.

Además, el gasto presupuestal de cada institución pública se ve reflejado en las fases de compromisos (anual y mensual), devengado y finalmente el girado correspondiente de forma diaria, se muestra en el siguiente link: <https://apps5.mineco.gob.pe/transparencia/Navegador/default.aspx>; donde se puede visualizar el porcentaje del avance de gasto del año 2020 (mencionando que fue incorporado en el último trimestre cinco millones doscientos veintisiete mil con 08/100 soles por gestión pública de un total de trece millones de la obra de saneamiento) para el 2021 se vio el incremento por la ejecución de la obra en mención, con lo cual se muestra en la Figura 4.

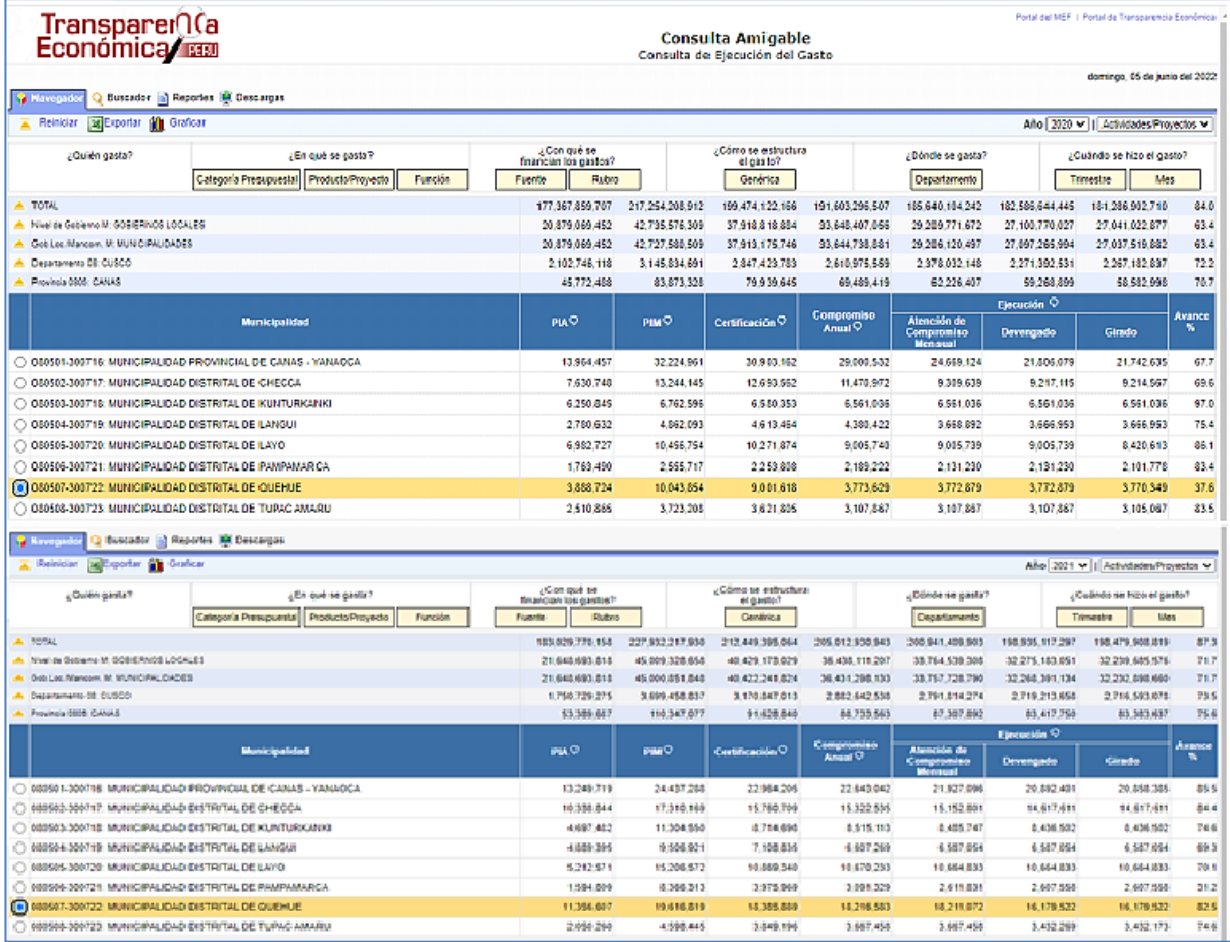

#### Figura 4: Reporte de días hábiles trabajados de los años 2020 y 2021

Figura 4: Se visualiza como en el año 2020 solo se llegó a un 37.6% y el año 2021 se llegó al 82.6% de gasto presupuestal.

El resultado de la imagen en el año fiscal 2020 solo se llegó a gastar el 37.6% debido a que se realizó una gestión, a favor del municipio, por trece millones aproximadamente para la ejecución de una obra de saneamiento básico, el cual dicho presupuesto fue incorporado en el año en curso (2020), el cual se convocó el proceso de selección correspondiente pero no se ejecutaron gastos hasta el siguiente año fiscal.

Se llevó a cabo el ingreso de datos de los posibles proveedores a la base de datos (BD) con los cuales cuenta la institución según el rubro, dicho gasto fue asumido en su totalidad por la institución, se detallará ampliamente en el capítulo V; se entiende que dichos resultados deben ser positivos y que repercutan a largo plazo independientemente de la presencia del actual responsable.

La experiencia generada sobre la realidad de la institución mencionada, en cada discusión, cada dificultad y sobre todo en negativas es parte del proceso ya propuesto; siendo una mejora para viabilizar lo propuesto, demostrando su efectividad, eficiencia y eficacia en cada situación que generan valor agregado en la Oficina de Logística de cada institución.

La reducción del tiempo en la generación de las órdenes de compra mejora satisfactoriamente en las distintas oficinas de la institución, con lo cual ya no existirán, por ejemplo: ampliaciones de plazo para obras que ejecuta la institución, evidenciar en la página web del MEF el gasto según el avance diario; entre otras.

Incremento de aceptación en los cuadros comparativos, en las áreas usuarias al momento de verificar sus precios y marca de los bienes solicitados; para posteriormente realizar la orden de compra con visto bueno del solicitante.

En el presente capítulo se ha realizado el diagnostico con un estado situacional de la oficina, haciendo la identificación del problema para poder determinar el objetivo general y los objetivos específicos del profesional, justificando las actividades realizadas con los resultados esperados.

## **CAPITULO III**

### **MARCO TEÓRICO**

Toda intervención que se realiza en un campo de acción de cualquier índole en ciencias es necesario tener teorías bases de conocimiento, por lo que se ha recurrido a fuentes de información.

### **3.1. BASES TEÓRICAS DE LAS METODOLOGÍAS O ACTIVIDADES REALIZADAS**

A continuación, se describe las teorías utilizadas sobre los conceptos fundamentales que aportaron las definiciones para la investigación realizada.

Los sistemas web para Choquesillo (2012) son como un portal de internet, el cual va dirigido a usuarios para resolver algunas necesidades de información.

Además, Mendez (2014) dice que un sistema web es un procedimiento distributivo, ya que puede ser administrado por más de una persona. Es por esto que implementar un Sistema o aplicación web, es la mejor manera de solucionar este inconveniente. Para identificar el esquema de una base de datos la cual se va a utilizar en una aplicación web se ve reflejado en la Figura 5 como a continuación se muestra:

Figura 5: Esquema de una base de datos

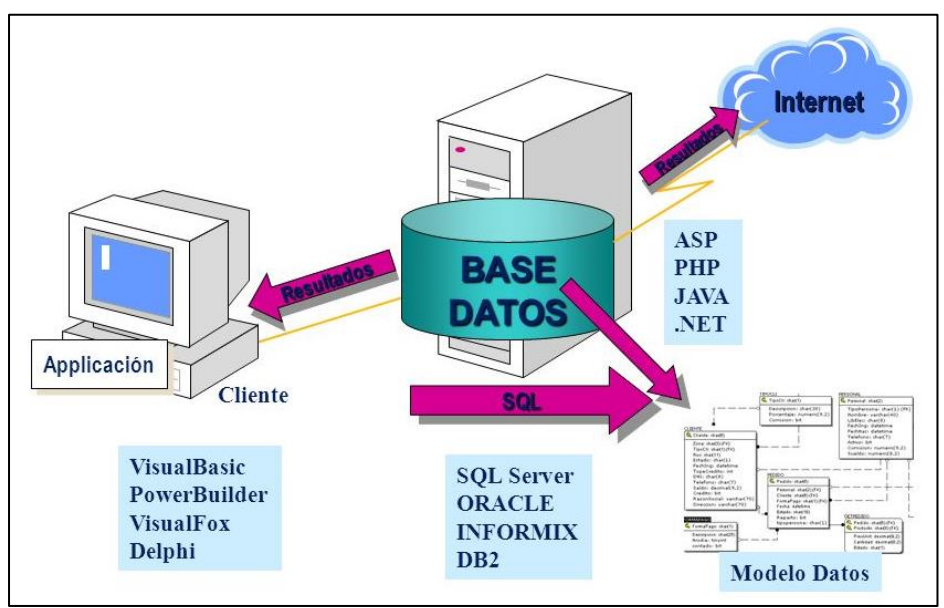

Figura 5: Se visualiza como una base de datos se puede relacionar con diferentes aplicaciones, métodos a través del internet.

Cabe mencionar que existe ventajas en la utilización de una base de datos como se menciona algunas: control en la redundancia de datos; mejora en la seguridad de datos; mejora en su mantenimiento y consistencia de datos; para identificar y detallar un esquema de la aplicación web como se muestra en la Figura 6.

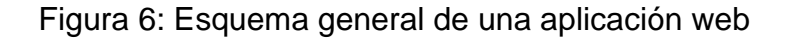

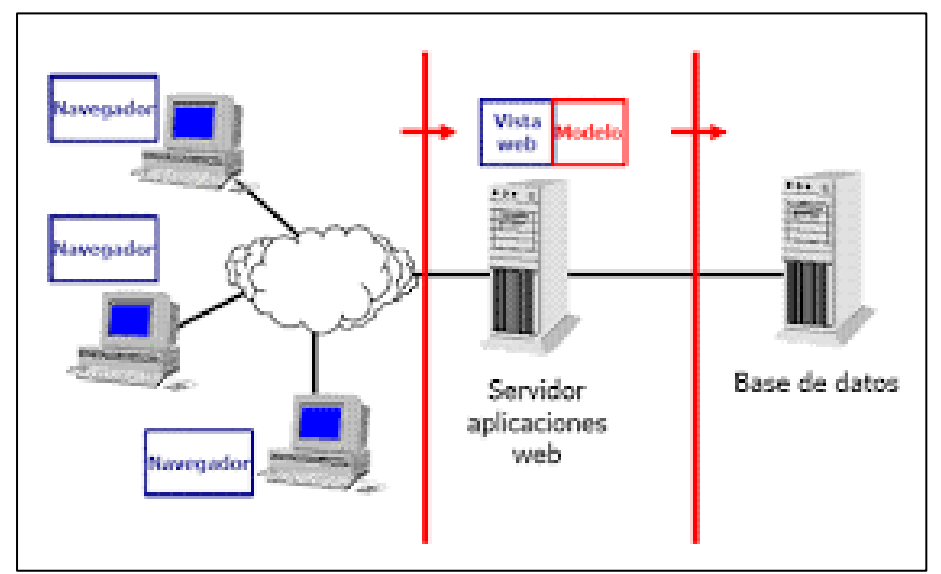

Figura 6: Existen sistemas que trabajan en paralelo con cualquier cliente y un servidor, además con una base de datos.

Como se ha podido evidenciar en las diferentes instituciones la Oficina de Logística trabajan mínimo tres personas (municipalidades distritales) y en las instituciones más grandes pueden trabajar hasta doce personas (municipalidades provinciales, gobiernos regionales).

Según Ramos (2013), en la metodología RUP, los requerimientos deben ser comunicados, y cumplir con un análisis, diseño y mejora en todos los procesos, y actividades, debiendo pasar por las cuatro fases la cual se plantea en la presente investigación. en la metodología RUP se puede responder a las preguntas: como lo hace; quien lo hace; que hace; cuándo lo hace; simplemente quién?.

Para Jacobson (2012), el ciclo de vida de RUP también comprenden cuatro fases definidas, las cuales se detallan los objetivos, resultados y al finalizar la fase de cada
una de ellas; cabe mencionar que el ciclo de vida puede ser estático o dinámico como se muestra la Figura 7:

Figura 7: Ciclo de vida del RUP

| Flujos de trabajo del proceso           | Iniciación          | <b>Elaboración</b> | Construcción       | Transición                 |
|-----------------------------------------|---------------------|--------------------|--------------------|----------------------------|
| Modelado del negocio                    |                     |                    |                    |                            |
| Regulatos                               |                     |                    |                    |                            |
| Análisis y diseño                       |                     |                    |                    |                            |
| Implementación                          |                     |                    |                    |                            |
| <b>Desartsan</b>                        |                     |                    |                    |                            |
| Despliegue                              |                     |                    |                    |                            |
| Flujos de trabajo de soporte            |                     |                    |                    |                            |
| Gestión del cambio<br>y configuraciones |                     |                    |                    |                            |
| Gestión del proyecto                    |                     |                    |                    |                            |
| Entorno                                 |                     |                    |                    |                            |
| <b>Treraciones</b>                      | <b>Brallminanes</b> | 82<br>311          | ■画面を<br>異性<br>建合金素 | <b>Mitted</b><br><b>ER</b> |

Figura 7: Fases del modelo RUP. Según Kruchten P. (2013)

La fase de inicio tiene por objetivos:

- Encontrar los Casos de Uso críticos del sistema en un 20%.
- Definir los escenarios básicos que definen la funcionalidad.
- Estimar los costos de recursos y la duración del proyecto (tiempo).

Los resultados al final de la fase son:

- Lista de riesgos y plan de contingencia
- Modelado inicial de casos de uso en un 20%
- Prototipos para probar la arquitectura a utilizar.

Al terminar la fase se deben de comprobar criterios de evaluación como los siguientes: comprensión total de la arquitectura a utilizar; los usuarios finales coinciden en la definición del ámbito del sistema; los costos y el tiempo son los razonables. Dicho esto si en algún proyecto no pasan los criterios mencionados, hay que plantearse un replanteo o abandonar el proyecto para poder plantear otra solución.

La fase de elaboración tiene por objetivos:

- Completar la visión que se tenía inicialmente.
- Definir, validar y consolidar la arquitectura a utilizar.
- Crear un plan para la fase de construcción.
- Demostrar que la visión esta soportada por la arquitectura.

Al terminar esta fase se obtiene los siguientes resultados:

- Modelo de los casos de uso a un 80%, identificando todos los actores y caso de uso del negocio.
- El prototipo ejecutable de la arquitectura
- Un plan de desarrollo del proyecto.
- Manual de usuario inicial.
- Descripción de la arquitectura de la aplicación.

En esta fase se actualizan todo lo realizado en la fase de inicio evaluando lo siguiente: la visión del producto estable, así como la arquitectura; en la ejecución del prototipo se demuestra que los riesgos fueron resueltos; los gastos son aceptables en comparación con los iniciales.

La fase construcción tiene por objetivos:

- Minimizar los costos, optimizando los recursos con los cuales se cuenta.
- Prototipo en versiones ejecutables, es decir tener varios ejecutables para prueba con diferentes soluciones, así se puede ver la calidad del prototipo.

Los resultados de la fase de construcción:

- modelado completo, como por ejemplo los casos de uso, los actores, el diseño.
- La arquitectura integral.
- Plan para la fase de transición.
- Manual de usuario al detalle.
- Prototipo operacional y casos de uso del negocio actualizados.

La fase de transición se debe tener en consideración lo siguiente:

- pruebas del prototipo final.
- Tener una versión beta final para ser presentado a los usuarios finales.
- En esta fase también se puede decir que el usuario final opere la aplicación por sí mismo.
- Además, que cumpla todos los requisitos llegando alcanzar la satisfacción del usuario final.

cabe mencionar que el diseño de la aplicación se ha elaborado para que lo puedan manejar de forma intuitiva.

Al mencionar la metodología RUP el cual se expresan los requerimientos mediante casos de uso guiados para la realización de la arquitectura ejecutable en una aplicación web.

Alegsa (2018), define al archivo, fichero o file como un conjunto de datos que tienen una estructura definida y que se almacena en algún dispositivo con la intención de ser utilizado más adelante por las aplicaciones; debido a que al iniciar esta investigación se usó la aplicación Microsoft Excel donde se fue ingresando los datos de todos los proveedores y así poder utilizar dicho archivo, para posteriormente exportarlo a MySQL.

Para Martínez (2007), el motor de base de datos MySQL, es un sistema de base de datos relacionales, es decir que almacena datos separados, en lugar de realizarlo en una sola. Además, MySQL es muy popular, desarrollado y proporcionado por MySQL AB; el cual utilizaremos para la presente investigación, al realizar la base de datos que progresivamente se va ir ingresando los datos de los proveedores.

27

MySQL es el encargado de la manipulación de los datos almacenados y para comprender mejor una base de datos, es de la siguiente manera; una base de datos está comprendida por una o más tablas, y a su vez cada tabla tiene una o más columnas y filas en las cuales se almacenan los datos de una forma organizada, se le conoce como una herramienta de gestión de base de datos, el cual se ha elegido esta herramienta porque está basada en una herramienta GLP y es soportada por los dos sistemas como para la implementación de la aplicación web.

Además, MySQL es de tipo relacional y multiusuario, también es un software libre para cualquier uso de los usuarios finales. Se muestra un ejemplo de cómo trabaja una aplicación cliente servidor en la Figura 8.

Figura 8: Despliegue de la aplicación web

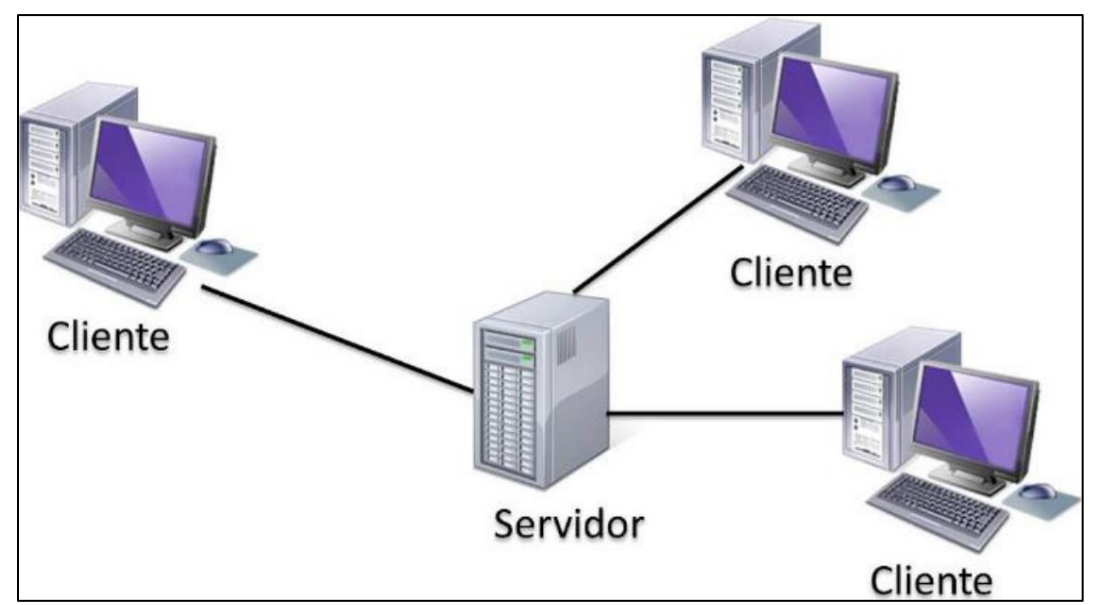

Figura 8: La arquitectura planteada es la de cliente servidor la cual es un modelo de aplicación distribuida.

Alegsa (2018), nos indica además que el almacenamiento es la capacidad de guardar datos que tiene un dispositivo electrónico, además también es útil para el procesamiento de estos.

Como nos menciona Tapia (2019) el tiempo de respuesta es la velocidad o rapidez con la cual el sistema web trabaja alguna petición que el usuario ha elegido, es decir que en una aplicación web el usuario realiza una consulta ya programada; siendo mucho más amigable que cualquier otra aplicación que no se encuentre en la www.

Laudon & Laudon (2012) menciona que los sistemas informáticos han resultado la base tecnológica de las empresas modernas, al implementar sistemas es invertir en eficiencia, que les permitirá obtener un valor agregado sobre cualquier otra empresa. Al realizar sistemas, la empresa tiene ventajas sobre cualquier otra que no haya implementado algún sistema de información.

Hernández y Jiménez (2011), se enfocan en la metodología RUP las cuales están basadas en normas estándares seguidos en un entorno de desarrollo.

El flujo del modelo del negocio utilizados en la fase de inicio son los siguientes:

- Actor del negocio.
- Casos de uso del negocio.
- Modelo de casos de uso del negocio.
- Metas del negocio.
- Trabajadores del negocio.
- Realización de casos de uso del negocio.
- Entidades del negocio.

Se muestra un ejemplo representativo del flujo del negocio en la Figura 9.

Figura 9: Ejemplo de casos de uso

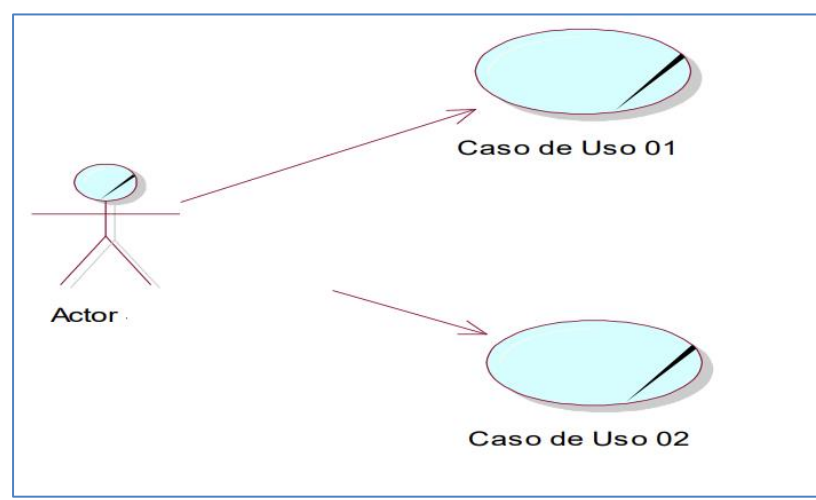

Figura 9: Es una representación de un Actor del negocio, el cual interactúa con dos casos de uso del negocio.

El lenguaje de programación utilizado para la creación de la aplicación web, que se utilizará es el lenguaje PHP el cual tiene las siguientes características:

- La principal es que sus etiquetas se pueden reutilizar dentro de una página web.
- Otorga la conectividad entre el usuario, el navegador y el servidor.
- La conectividad de PHP entre los diferentes motores de gestión en base de datos.
- El gestor de base de datos PHP es de uso libre, para nuestra investigación nos proporciona un fácil acceso.

En la actualidad existen aplicaciones realizadas en PHP como FACEBOOK, el cual es gracias a su capacidad de conexión entre el servidor y la interfaz de usuario, en combinación con el lenguaje HTML.

Las actividades realizadas durante la presente investigación fueron las siguientes:

- Para la implementación de la base de datos de proveedores que se necesitaba ingresar.
- Se elaboró un archivo en el programa Microsoft Excel donde tiene la siguiente estructura:

Tabla 3: Estructura de tablas para base datos

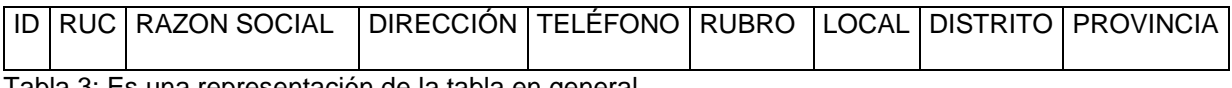

Tabla 3: Es una representación de la tabla en general.

• Para posteriormente ir ingresando los datos de cada proveedor e identificar los potenciales proveedores según el rubro, y su dirección siendo clasificado como local: es decir si el proveedor que se encuentra en la misma localidad que se encuentra la institución; distrital: donde el proveedor que se encuentra a nivel distrital ejemplo el municipio se encuentra en Quehue y su distrito es Yanaoca; por ultimo regional: donde el proveedor se encuentra a nivel regional ejemplo: Cusco, San Jeronimo, Wanchaq, etc.

- La recopilación de datos se empieza a realizar en el ámbito local (Distrito de Quehue); donde se recopila la información necesaria, para poder ingresar los datos en Excel; cabe mencionar que los costos son asumidos por el investigador. Después de un tiempo se realiza en el ámbito distrital (Yanaoca); para finalmente hacerlo en la ciudad de Cusco donde existe una gran cantidad de proveedores potenciales en los diferentes rubros.
- Luego de ingresar los datos, recopilados realizaron las consultas desarrolladas en MySQL para identificar a los postores según el rubro, identificando y distribuyendo los requerimientos para una mejor indagación del mercado, lo mínimo que se puede enviar a un postor es una cotización y como máximo se pueden enviar a tres postores además se pueden encontrar en cualquier ámbito mencionado anteriormente.
- Se menciona también que una vez realizado la exportación de los datos ingresados en Excel las tablas generadas en MySQL se relaciones entre si para una mejor y adecuada búsqueda y no existe redundancia de bucles infinitos en las búsquedas posteriores.

En el presente trabajo de suficiencia se ha considerado, para la demostración del cumplimiento del objetivo general, el planteamiento de hipótesis las cuales se mencionan a continuación.

Las hipótesis para el presente estudio son:

- **H1:** La implementación de una base de datos mejora significativamente el tiempo de realizar órdenes de compra.
- **Ho:** La implementación de una base de datos no mejora significativamente el tiempo de realizar órdenes de compra.

En el presente capítulo se ha realizado el marco teórico, el cual comprende la descripción de cada una de las teorías utilizadas en el presente trabajo, el cual son aportes de autores en tesis y/o libros o en páginas web. Además, se describe el planteamiento de la hipótesis y poder realizar la comprobación con los instrumentos estadísticos ya conocidos.

# **CAPÍTULO IV**

## **DESCRIPCIÓN DE LAS ACTIVIDADES PROFESIONALES**

Describe todas las acciones realizadas del profesional, como mencionamos los acontecimientos vividos en la Oficina de Logística, además del método, instrumento utilizado para la realización de la aplicación web, y así poder resolver parte del trabajo en la oficina, reduciendo el tiempo de los procedimientos realizados para obtener un gasto eficiente al término del año fiscal.

## **4.1. DESCRIPCIÓN DE ACTIVIDADES PROFESIONALES**

Se detalla la secuencia a seguir para la elaboración de una orden de compra cualquiera.

- Se realiza el requerimiento por determinada área usuaria en este caso en particular será un requerimiento de la Sub Gerencia de Infraestructura, el cual solicita bienes para una determinada meta (obra).
- Una vez terminado de realizar las firmas correspondientes por el supervisor de la obra, la oficina de planificación y presupuesto, logística y gerencia municipal, es entregado a la Oficina de Logística para realizar la cotización correspondiente con número correlativo y fecha conforme su recepción.
- Posteriormente se envía como mínimo a tres potenciales proveedores para que realicen y plasmen sus costos, marcas, plazo de entrega, entre otros; el cual contiene el formato de cotización enviado vía correo electrónico, generado por el sistema SIADEG.
- Después de un día máximo se recibe las cotizaciones mediante correo electrónico, como respuesta al anterior; para posteriormente ingresar los datos emitiendo el cuadro comparativo que se llevara a la oficina del solicitando para su verificación de costos, marca o lo que viera por conveniente.

• Finalmente, con el visto bueno del área usuaria se genera la orden de compra para notificar al proveedor ganador.

#### • **Enfoque de las actividades profesionales**

El enfoque de las actividades profesionales, referido a la ingeniería de sistemas e informática, es aplicable a toda institución; en este caso en particular en la institución de Quehue. Para ello la intervención aporta un valor agregado a la gestión municipal la cual busca optimizar sus recursos transferidos por el MEF y así lograr un 100% en gasto de ejecución presupuestal en el año fiscal en curso.

De lo expuesto anteriormente la institución, es un medio de desarrollo para el logro profesional actuando bajo los principios de la LCE. El éxito de cualquier organización e institución se debe en tomar decisiones acertadas para realizar las adquisiciones en compras, servicios, consultorías y obras, además de la realización de los procedimientos de selección, siendo eficiente y eficaz.

#### • **Alcance de las actividades profesionales**

El alcance de la ingeniería de sistemas e informática es amplio, en la institución en la cual he desarrollado mis habilidades profesionales, así como para elegir el mejor producto (bienes) que son esenciales para la institución.

Debido a que en la Oficina de Logística no se contaba con las herramientas informáticas necesarias para realizar un estudio de mercado en el menor tiempo posible y por ende no se tenía una base de datos de proveedores para que las cotizaciones se entreguen a más de tres proveedores como lo exige la directiva interna de contrataciones menores a ocho UIT.

### • **Entregables de las actividades profesionales**

Se debe entender que por entregables son los productos y/o actividades realizadas en un periodo de tiempo, entregados mediante un documento de gestión (informes, documentos, manuales, etc.) la misma que para los fines del informe de sustentación forma parte de la evidencia física debidamente diligenciada; estando al servicio de la institución, con ello se evidencia que el aporte de una base de datos brinda una elección a los potenciales proveedores para así tener un mejor estudio de mercado en el menor tiempo posible y por ende un menor tiempo en emitir la orden de compra.

La aplicación dentro de la institución ha logrado considerablemente disminuir el tiempo en la realización del estudio de mercado, debido a que ayuda al personal de cotización, encargado de realizar el estudio de mercado de todos los requerimientos de las diferentes oficinas de la institución. Luego se continúa realizando un cuadro comparativo de todas las cotizaciones entregadas y decidir el tipo de contratación y/o proceso de selección que se debe llevar a cabo o si es una compra menor a ocho UIT.

Que como profesional responsable encomendado en la Oficina de Logística de la institución de Quehue de la ciudad de Quehue – Canas – Cusco; luego de realizado el diagnostico situacional de la oficina, se ha realizado progresivamente el ordenamiento estructural documentario, también el ordenamiento físico de la parte documentaria de la oficina.

Lo propuesto se inició desde cero el cual fue validado por asesores y el gerente municipal de la institución, para su aplicación posteriormente cuando esté finalizada.

### **4.2. ASPECTOS TECNICOS DE LA ACTIVIDAD PROFESIONAL**

#### **Metodologías**

La metodología que se utilizó para la presente investigación es descriptivo, conformado por una serie de eventos que se llevan a cabo para plantear el problema investigado. El cual se tuvo una población de 68 personas el cual solo a 44 de ellas se realizaron las pruebas mediante un pretest y posteriormente un post test.

Cabe mencionar que también existe una metodología utilizada en la ingeniería de

35

sistema e informática que se llama Rational Unified Process (RUP), es un método para el desarrollo de software orientado a objetos que es una de las más utilizadas para el análisis, diseño, implementación y documentación de sistemas orientados a objetos.

### **Método**

En la presente investigación los datos que se procesaran al terminar las encuestas, será analizados por un programa informático que se llama SPSS,debido a su aporte en la investigación científica. Teniendo la siguiente consideración:

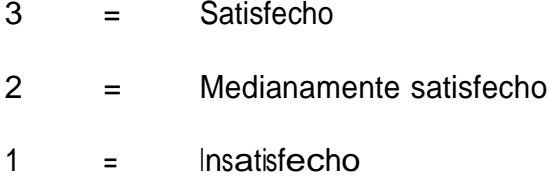

### **Técnicas**

En esta investigación se utiliza la técnica de la encuesta, debido a que son los trabajadores de las diferentes oficinas de logísticas de otras instituciones las que se encuentran involucradas con la investigación, en ese entender se aplicó la encuesta a cuarenta y cuatro (44) trabajadores.

Según Hernández (2014), la recopilación de datos incluye el momento de una disposición definitiva de los sistemas que proporcionara la información por un motivo determinado en instrumentos normalizados (p. 12). Cabe decir que se debe realizar en el mejor momento oportuno.

Además, según Fuentes (2015), menciona que los instrumentos de medición: "Son medios u objetos utilizados para obtener información" (p.48). En ese sentido ayudará a medir la variable dependiente en la independiente, y visualizarlo en escalas de % la influencia de una sobre la otra. Se entiende que la información obtenida a través de los instrumentos es para poder realizar estudios con respecto a las variables en los diferentes programas como el SPSS.

36

Según Arias (2012), las encuestas son la revisión oral o compuesta cuya intención es la adquisición de datos (p. 33). Dichas encuestas fueron realizas a las personas que trabajan dentro de la Oficina de Logística, para así poder visualizar los datos en las encuestas del pretest y postest.

En nuestra investigación se llevó a cabo un cuestionario el cual fue un instrumento de recolección de datos teniendo la siguiente consideración:

- $5 =$ Totalmente de satisfecho
- $4 =$ Satisfecho
- $3 = indeciso$
- 2 = Poco satisfecho
- $1 = Nada$  satisfecho

Conforme lo expuso Hernández (2014); la ficha de observación consiste en realizar un registro sistemático en un momento determinado, pudiendo ser más tarde; además Blaxter (2000), para que se tomen en consideración los aspectos claves para realizar una observación; los cuales algunos fueron realizados como se detalla a continuación:

- **En el momento oportuno.**
- **Registrar todo.**

Tabla 4: Confiabilidad de la medición de la variable reducción de tiempo

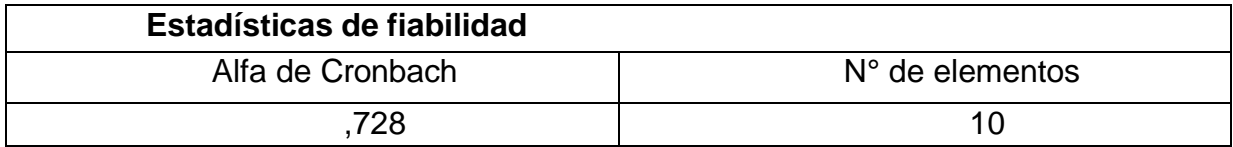

Tabla 5: Datos del Programa SPSS

Se alcanza a un valor de 0.728, determinando que el instrumento aplicado es fiable.

### **Instrumentos**

El instrumento que se ha utilizado es la encuesta donde han participado 44 trabajadores de las diferentes instituciones donde no tienen una base de datos de proveedores.

Equipos y materiales utilizados en el desarrollo de las actividades

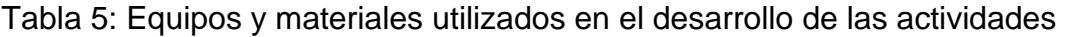

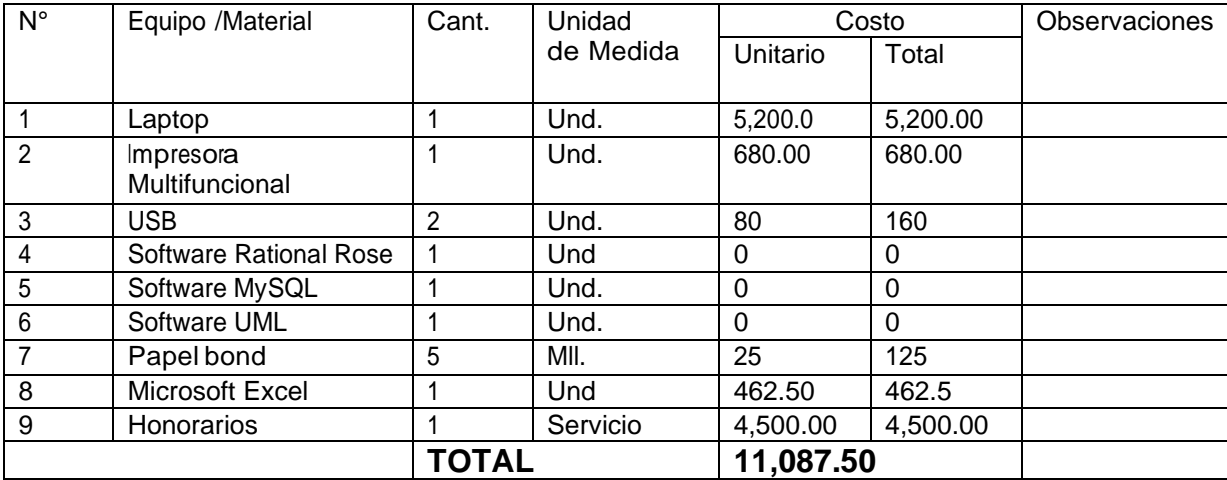

Tabla 5: Presupuesto detallado de los recursos para realizar el proyecto

## **4.3. EJECUCIÓN DE LAS ACTIVIDADES PROFESIONALES**

### • **Cronograma de actividades realizadas.**

El cronograma de las actividades es conforme se muestra en las siguientes figuras realizado en Excel debido a que se realizó desde el mes de octubre del año 2020 cuando se asumió la jefatura de la Oficina de Logística en la institución.

Este cronograma se ha realizado paso a paso hasta la finalización de la aplicación web; y poder otorgarle un valor agregado a mi trabajo en la oficina.

Cabe mencionar que las actividades realizadas fueron utilizando la metodología RUP, en algunos casos se hicieron iteraciones para así poder determinar a los diferentes lugares donde exista la necesidad de contar con la aplicación y/o dentro del ámbito regional, pudiendo demostrar su eficacia, en la realización de las órdenes de compra para las áreas usuarias.

A continuación, en la Figura 10 y 11, se muestra las fechas según lo realizado; respetando los pasos para un desarrollo de software, con la metodología utilizada en la Figura 10.

# Figura 10: Cronograma de actividades

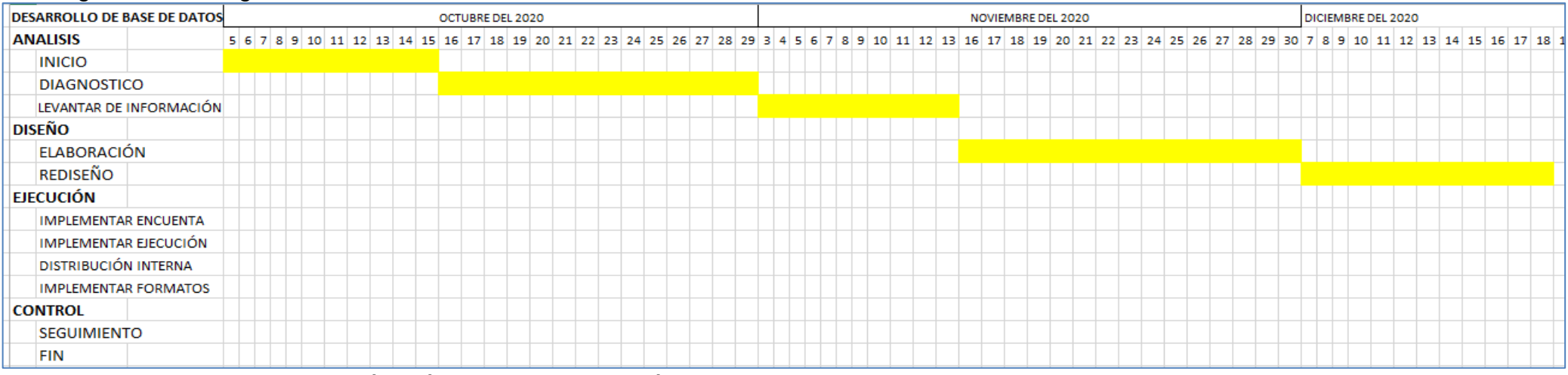

Figura 10: visualizamos los días hábiles trabajados según el cronograma

# Figura 11: Cronograma de actividades

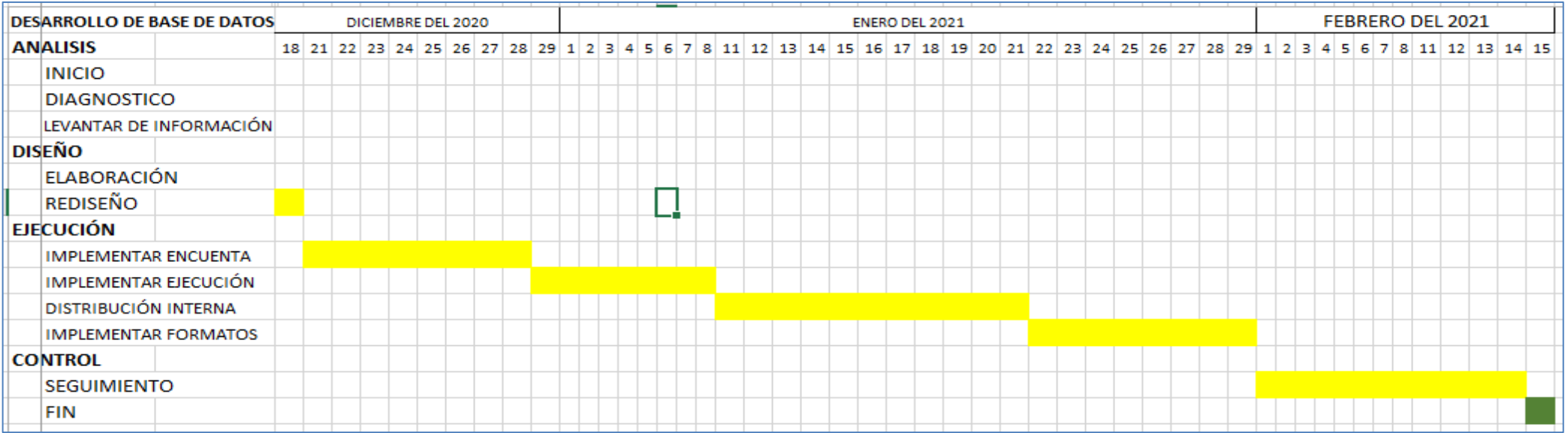

Figura 11: visualizamos los días hábiles trabajados según el cronograma llegando al final del estudio en el mes de febrero 2021.

#### **Proceso y secuencia operativa de las actividades profesionales.**

Descripción de las actividades profesionales:

Las actividades iniciaron el 05/10/20 y tuvo una duración de 110 días hábiles en los cuales se realizó la mejora de tiempo para la realización de la ORDEN DE COMPRA. La secuencia operativa se realizó de la siguiente manera siguiendo las cuatro fases del RUP:

1. **Fase de Análisis:** en esta fase se identificó las dificultades que tenía la Oficina de Logística para la realización de las órdenes de compra y/o servicio.

• **Inicio:** para el inicio de la presente investigación se inició con la problemática que se mencionan a través de la reunión con las áreas usuarias (quejas), debido a que no se atendían los requerimientos de forma oportuna, teniendo que esperar hasta 2 semanas posterior a la entrega de sus requerimientos, original un malestar en los usuarios finales (ciudadanos del distrito de Quehue).

La Oficina de Logística se encarga de realizar las compras de bienes, servicios, consultorías y obras en función de los pedidos de las diferentes áreas usuarias. El procedimientos empieza con el requerimiento que es generado del sistema SIADEG, el cual debe estar firmado y sellado por todas las dependencias; acto seguido se entrega a la Oficina de Logística para que realice las cotizaciones (03 cotizaciones como máximo); una vez obtenido las cotizaciones, se ingresa al sistema para obtener un cuadro comparativo de las cotizaciones realizadas, el cual por defecto elige al postor que oferto un menor precio en los bienes solicitados, posteriormente se informa al área usuaria para su visto bueno de los precios y marcas antes de emitir la orden de compra; una vez visado el cuadro comparativo este documento regresa a logística para realizar la orden de compra y la notificación al proveedor ganador, el cual se realiza vía correo electrónico.

40

• **Diagnóstico**: esta actividad se da inicio con el diagnostico situacional de la oficina donde el mayor problema es la atención de los pedidos de las diferentes áreas usuarias de la institución. Donde se evidencio la fecha del requerimiento y no se encontraba atendido.

La demora radica en que la indagación del mercado no se realiza eficientemente, ya que las áreas usuarias observan los precios y/o marcas que los proveedores cotizan. Se ha evidenciado que a las empresas y/o personas naturales con negocio, que les entregan o envían por medios electrónicos la cotización son pequeñas empresas y por ende sus precios son elevados. Al tener que comparar con las empresas distribuidoras los precios ofertados en su cotización es menor a los que ellos nos han entregado. Debido a este problema cotidiano, se ha reunido la parte administrativa de la institución para determinar cómo contrarrestar y/o tener precios de acuerdo al mercado.

• **Levantamiento de información**: Esta actividad del levantamiento de la información el cual consiste en la verificación de los requerimientos pendientes y los que a petición de las áreas usuarias no han sido atendidos hasta la fecha, estos requerimientos son para los diferentes proyectos y/o obras de la institución.

Para el levantamiento de la información se determinó que para la reducción del tiempo en la emisión de las órdenes de compra, se deberá categorizar a los proveedores de acuerdo al ámbito; es decir tener proveedores locales (de la zona Quehue), proveedores distritales (Yanaoca, Sicuani, Combapata); y proveedores regionales (Cusco).

### 2. **Fase de Diseño**:

• **Fase de Elaboración**: En esta fase se realizó la exportación del archivo realizado en Excel de todos los registros de proveedores para posteriormente realizar las consultas según el rubro de cada proveedor.

Se diseñó una aplicación web fácil de usar para cualquier persona que labore en la Oficina de Logística. En donde se muestra la pantalla de inicio; el cual se ingresa un usuario nuevo, o ya teniendo un usuario y una clave para el ingreso; como se muestra en la Figura 12.

Figura 12: Diseño de ingreso

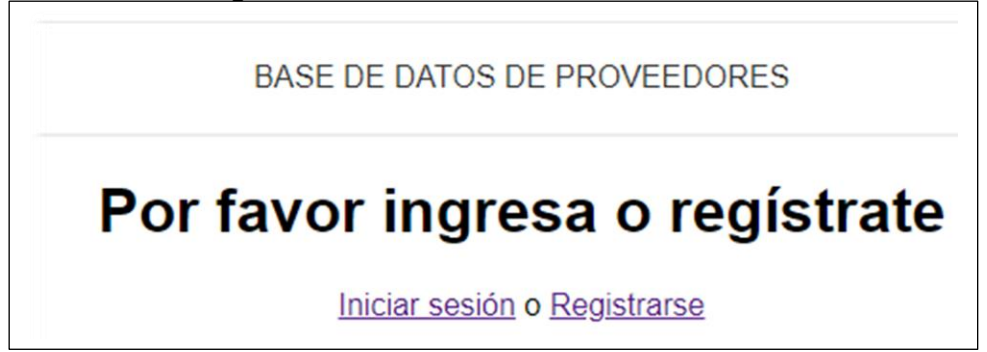

Figura 12: Presentación del aplicativo web para registrarse si es un usuario nuevo o para ingresar siendo un usuario antiguo

Una vez realizado el ingreso o registrado el usuario, nos envía un mensaje de bienvenida, mostrando un link para consultar los datos a requerir, como se muestra en

la Figura 13.

Figura 13: Pantalla de bienvenida

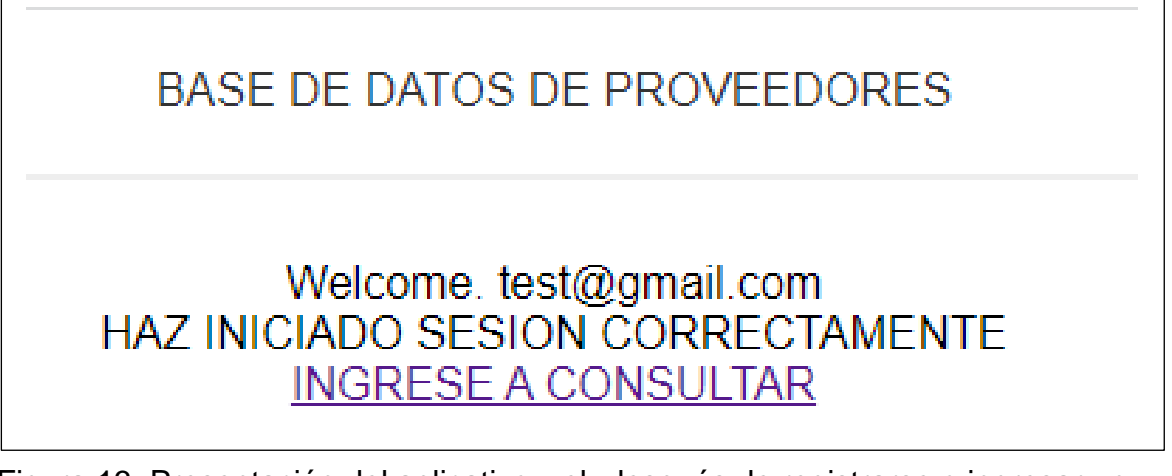

Figura 13: Presentación del aplicativo web después de registrarse o ingresar un usuario ya registrado.

Paso seguido al hacer click en "INGRESAR A CONSULTAR", visualizamos un menú

donde podemos escoger el tipo de consulta que desee, teniendo que las consultas son

de origen local, distrital y regional según el tipo de requerimiento solicitado por la oficina

de la institución, como se muestra la Figura 14.

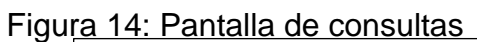

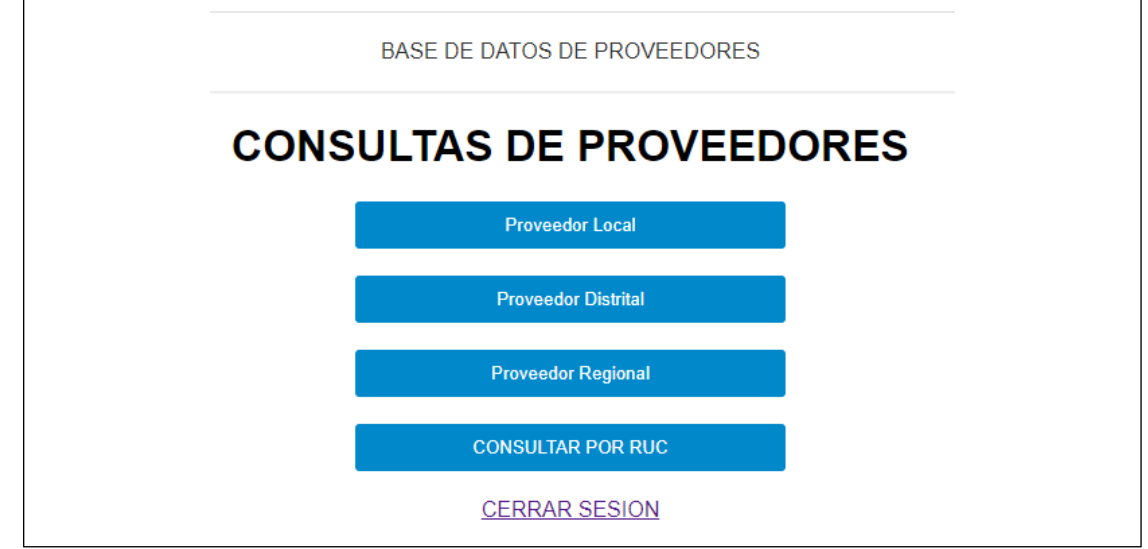

Figura 14: Presentación de las consultas a realizarse, para cada caso en especificó.

Finalmente se elige la opción deseada para este caso en particular se ha elegido la primera opción que se llama "Proveedor Local", siendo los resultados como se muestra en la Figura 15.

Figura 15: Relación de Proveedores locales

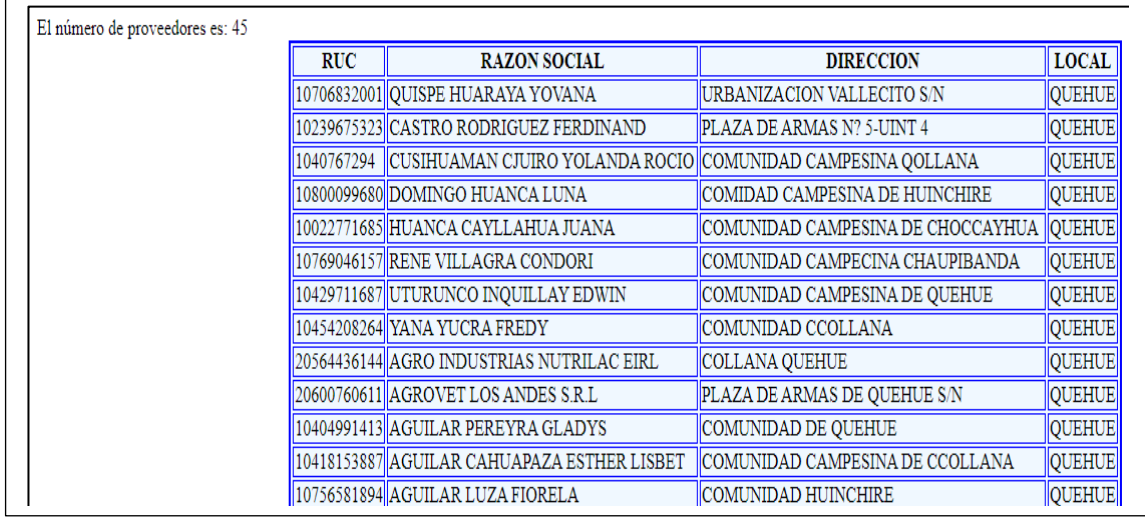

Figura 15: Muestra a los proveedores a nivel local para enviar la cotización correspondiente según lo requerido.

3. **Fase de Ejecución**: Es esta fase se procedió a realizar el código fuente, las relaciones entre las tablas generadas para una mejor y optima consulta de la base de datos; además se realizó los diferentes códigos de consultas, el cual fue realizado en el sistema MySQL mostrándose en la Figura 16.

Figura 16: Codigo en PHP de consulta

![](_page_55_Figure_2.jpeg)

Figura 16: Codificación de la consulta de proveedores nivel local

A continuación, se muestra la Figura 17 donde se visualiza las tablas.

Figura 17: Tablas utilizadas

![](_page_55_Figure_6.jpeg)

Figura 17: Se visualiza la relación de tablas.

Además, se muestra en la Figura 18 una consulta de la tabla datos, realizada en el programa SQL Server, para verificar su funcionalidad, ya que existe semejanza en el código fuente de SQL Server, con MySQL para tener mayor aprovechamiento en la unión de los códigos PHP, HTML y sobre todo en realizar las consultas a la base de datos.

Figura 18: Consulta a tabla datos

![](_page_56_Picture_1.jpeg)

Figura 18: Se muestra el resultado de la consulta a la tabla datos

Además, se muestra en la Figura 19

Figura 19: Consulta de la tabla ubicación

![](_page_56_Figure_5.jpeg)

Figura 19: Se muestra el resultado de la consulta a la tabla ubicación

Además, se muestra en la Figura 20.

Figura 20: Consulta de la tabla rubro

![](_page_57_Figure_2.jpeg)

Figura 20: Se muestra el resultado de la consulta a la tabla rubro

4. **Fase de Control**: En esta fase se realizó un pre test y posterior la distribución de un link para las pruebas correspondientes en las diversas instituciones donde no contaban con una cartera de proveedores. Cabe mencionar que en algunas instituciones no se realizó ninguna consulta debido a la coyuntura política; sin embargo, la aplicación también fue aceptada en otras instituciones. Acto seguido a las instituciones que aceptaron la aplicación se realizó las encuestas de post test, obteniendo resultados satisfactorios, el cual se detallaran en el siguiente capítulo.

Esta investigación es de diseño pre-experimental de tipo transversal, ya que la toma de datos se realizó utilizando un pre test y un post test. De acuerdo a Hernández, Fernández y Baptista (2014), los fenómenos que se suscitan en el ambiente de un análisis que se difunde en un diseño no experimental el cual sucede sin el artificio de las variables (p. 145). Existen casos donde no se pueden manipular las variables, las cuales no se pueden dirigir sobre dichas variables porque ya se dieron y se expusieron de esa forma, en un estudio no experimental.

También se puede mencionar que, los diseños experimentales se utilizan cuando el investigador pretende establecer el posible efecto de una causa que se manipula. Para esto se usa la siguiente formula:

 $M = F1$  X F2

Donde:

- M Grupo de sujetos.
- X Tratamiento de Variable independiente.
- F1 Medición previa al tratamiento experimental de la variable independiente.
- F2 Medición posterior al tratamiento experimental de la variable independiente.

La variable independiente: Base de datos con aplicación web.

La variable dependiente: reducción de tiempo.

En el presente capítulo se ha realizado detalladamente todos los procedimientos para realizar la implementación de la aplicación web, con los diseños y códigos en PHP y HTML para la creación de la aplicación web, realizando consultas a la base de datos para obtener un mejor resultado, en beneficio de la institución con la finalidad de reducir el tiempo en la obtención de las órdenes de compra.

#### **CAPITULO V**

### **RESULTADOS**

Para el presente informe de suficiencia profesional, se elaboró una descripción detallada a los resultados obtenidos de la presente investigación, teniendo como referencia los indicadores. Se logró verificar y determinar el efecto del uso de la aplicación web para reducir los tiempos de órdenes de compra. Empleando un pre test y un post test. Acto seguido se realizó el procesamiento de los datos de la institución distrital de Quehue, el cual se demuestra en indicadores presentados. Los resultados obtenidos se realizaron a través del aplicativo SPSS.

#### **5.1. LOGROS ALCANZADOS**

Desde que se asumió la jefatura de la Oficina de Logística en la institución de Quehue, cada día fue un reto y un aprendizaje permanente que en definitiva ha consolidado mi formación profesional y el logro alcanzado a nivel personal el cual ayudo a desarrollar habilidades blandas y fortalecer el don de liderazgo y madurar personal y profesionalmente, para así tomar las mejores decisiones en beneficio de la institución para el logro de sus objetivos; por tanto las habilidades de negociación, conciliación, la adquisición, toma de decisiones justas y equitativas, fueron una constante; logrando hacer entender a todo el personal que labora en las oficinas de logística de las diferentes instituciones de utilizar una base de datos donde proporcionen los datos de las empresas con sus rubros para una eficiente compra a un costo del mercado.

Como podemos evidenciar en el siguiente cuadro donde se detalla la reducción del tiempo en la generación de las órdenes de compra y la disminución de los rechazos en los cuadros comparativos por los precios y marcas

48

Comparativo del antes y el después de la aplicación web, evidenciando los logros obtenidos para el presente informe, como se muestra en la Tabla 6:

Tabla 6: Resultados

![](_page_60_Picture_327.jpeg)

La población, en la presente investigación se desarrolló considerando a todos los trabajadores de las diferentes instituciones del departamento de Cusco, especialmente en las Oficinas de Logística. Para Salazar (2017) involucra al conjunto entero de individuos o registros de análisis para evaluación de conclusiones.

La Muestra, son los trabajadores que conforman las Oficinas de Logística de una población de sesenta y ocho (68). Según Hernández (2014) nos menciona que, es una parte de la población, que permitirá brindarnos información obteniendo los datos que necesitamos, para realizar el estudio.

El Muestreo, es una técnica estadística que se utilizó para la obtención de la muestra. Se determinó que el tipo de muestreo será de cuarenta y cuatro (44) trabajadores. Según Hernández (2014) menciona que el muestreo es un caso de estudio; debido a una unidad de análisis de la muestra. A continuación, se muestra la tabla 7, donde se ha realizado un pre test y un post test.

Tabla 7: Aplicación Web con Base de datos MySQL

![](_page_61_Picture_186.jpeg)

Fuente: Elaboración Propia Programa SPSS

![](_page_61_Figure_4.jpeg)

![](_page_61_Figure_5.jpeg)

Figura 21: Muestra que tan satisfechos se encuentran, los trabajadores antes y después de la implementación de la aplicación web.

A continuación, se muestra la tabla 8, el cual nos muestra el nivel de satisfacción,

cuando se ha reducido el tiempo en la generación de las órdenes de compra.

|                            | <b>PRE TEST</b> |            | <b>POS TEST</b> |            |
|----------------------------|-----------------|------------|-----------------|------------|
|                            | Frecuencia      | Porcentaje | Frecuencia      | Porcentaje |
| Insatisfecho               | 34              | 77.3       |                 | 0.0        |
| Medianamente<br>satisfecho | 10              | 22.7       | 5               | 11.4       |
| Satisfecho                 |                 |            | 39              | 88.6       |
| Total                      | 44              | 100.0      |                 | 100.0      |

Tabla 8: Variable: Reducción de tiempo en emisión de órdenes de compra

Fuente: Elaboración Propia Programa SPSS

## Figura 22: Reducción de tiempo en ordenes

![](_page_62_Figure_4.jpeg)

La figura 22: Muestra que tan satisfechos se encuentran, los trabajadores en la reducción de tiempo en generar las órdenes de compra.

Con dicha base de datos se logró reducir el tiempo para realizar el estudio del mercado debido a que las cotizaciones (tres mínimos), ya se entregan a los potenciales postores con una base de datos realizada conteniendo los datos de los proveedores más grandes del mercado en la ciudad de Cusco.

51 Se desarrolló las pruebas de normalidad para el indicador de porcentaje en órdenes de compra a partir de la ejecución del método Shapiro-Wilk, dado que nuestra muestra es de 44 trabajadores de logística encuestados, siendo los valores de las mismas menor a 50, tal como expreso Hernández y Mendoza (2019). La prueba Shapiro-Wilk fue realizada registrando los datos recolectados en el programa estadístico SPSS, el cual

fue ejecutado con un nivel de confiabilidad de un 95%, a continuación, se describe lo siguiente:

Si:

Sig. < 0.05 acepta una distribución no normal

Sig. ≥ 0.05 acepta una distribución normal

Donde:

Sig.: P-valor o nivel crítico del contraste

Los resultados que se obtuvieron fueron:

Indicador: Porcentaje de órdenes de compra.

Cabe mencionar que la información obtenida, de los datos ingresados al aplicativo SPSS, han sido corroborados para visualizar la naturalidad de su distribución y la misma que demostraron ser de carácter normal o no normal, demostrándolo en la siguiente tabla.

Tabla 9: Prueba de normalidad

![](_page_63_Picture_132.jpeg)

Fuente: Elaboración propia

De acuerdo a los resultados se aplicará para la prueba de hipótesis T de Student para una muestra.

Siendo las hipótesis:

- **H1:** La implementación de una base de datos mejora significativamente el tiempo de realizar órdenes de compra.
- **Ho:** La implementación de una base de datos no mejora significativamente el tiempo

de realizar órdenes de compra.

# **Elección de nivel de significancia**

El nivel de significancia elegido es 5% (0.05) con un nivel de 95% de confianza

# **Estadístico de prueba.**

La prueba utilizada es la Distribución de Student o Distribución "t". La distribución "t" de Student se deriva de la distribución Normal.

| Tabla TV: TTabba ao Impotoble gorierar |                       |    |             |            |                                                      |          |  |  |
|----------------------------------------|-----------------------|----|-------------|------------|------------------------------------------------------|----------|--|--|
|                                        | Valor de prueba = $0$ |    |             |            |                                                      |          |  |  |
|                                        |                       |    |             |            | 95% de intervalo de<br>confianza de la<br>diferencia |          |  |  |
|                                        |                       |    | Sig.        | Diferencia |                                                      |          |  |  |
|                                        |                       | GI | (bilateral) | de medias  | Inferior                                             | Superior |  |  |
| Evaluación Pre<br><b>Test</b>          | 19,204                | 43 | ,000        | 1,227      | 1,10                                                 | 1,36     |  |  |
| Evaluación Post<br><b>Test</b>         | 59,638                | 43 | ,000        | 2,886      | 2,79                                                 | 2,98     |  |  |

Tabla 10: Prueba de hipótesis general

Fuente: Elaboración propia Programa SPSS

![](_page_64_Figure_8.jpeg)

Figura 23; donde se comprueba que el punto 1.671 se encuentra en la zona de rechazo

De acuerdo a la Tabla 9, el p-valor alcanzado es igual a 0.000, menor al nivel de significancia elegido, por lo que se prueba la hipótesis alterna, indicando que la implementación de una base de datos mejora significativamente el tiempo de realizar órdenes de compra. Gráficamente se corrobora la decisión, a 43 grados de libertad al 95% de confianza el valor de la tabla de distribución T de Student es 1.671 y el T calculado es 59.638, encontrándose en la región de rechazo, rechazando la hipótesis nula (Ho).

A continuación, se muestra partes del código fuente realizado en PHP y HTML:

# CÓDIGO FUENTE DE LA PROGRAMACIÓN EN PHP

```
<?php
  session_start();
  require 'database.php';
 if (isset($ SESSION['user id'])) {
   $records = $conn->prepare('SELECT id, email, password FROM users WHERE id = 
:id');
   $records->bindParam(':id', $_SESSION['user_id']);
   $records->execute();
   $results = $records->fetch(PDO::FETCH_ASSOC);
  $user = null;if (count($results) > 0) {
    $user = $results;
   }
 }
?>
<!DOCTYPE html>
<html>
  <head>
   <meta charset="utf-8">
  <title>BIENVENIDO A LA APLICACIÓN WEB</title>
   <link href="https://fonts.googleapis.com/css?family=Roboto" rel="stylesheet">
   <link rel="stylesheet" href="assets/css/style.css">
  </head>
  <body>
   <?php require 'partials/header.php' ?>
   <?php if(!empty($user)): ?>
    <br> Welcome. <?= $user['email']; ?>
    <br>You are Successfully Logged In
    <a href="logout.php">
     Logout
    </a>
   <?php else: ?>
    <h1>Please Login or SignUp</h1>
    <a href="login.php">Login</a> or
    <a href="signup.php">SignUp</a>
   <?php endif; ?>
  </body>
</html>
```
# CODIGO FUENTE DE ALGUNAS CONSULTAS

<?php

```
 @ $db = new mysqli(localhost, "root", "", "proveedores");
  if ($db->connect_error)
  die('Error de Conexion ('.$db->connect_errno.')'.$db->connect_error);
   $query = "SELECT RUC, RAZON_SOCIAL, DIRECCION, LOCAL FROM 
`prov_datos` WHERE LOCAL='QUEHUE'";
   $result = $db->query($query);
   $numfilas = $result->num_rows;
echo "El número de proveedores es: ".$numfilas;
?>
<?php
  @ $db = new mysqli(localhost, "root", "", "proveedores");
  if ($db->connect_error)
  die('Error de Conexion ('.$db->connect_errno.')'.$db->connect_error);
   $query = "SELECT RUC, RAZON_SOCIAL, DIRECCION, DISTRITO FROM 
`prov_datos` WHERE DISTRITO ='YANAOCA'";
   $result = $db->query($query);
   $numfilas = $result->num_rows;
echo "El número de proveedores es: ".$numfilas;
?>
```
# **5.2. DIFICULTADES ENCONTRADAS**

Existieron dificultades encontradas en la institución (Quehue) y en otras instituciones

(municipalidades), fueron las siguientes:

- La falta de liderazgo del jefe de la Oficina de Logística.
- Falta de aplicaciones web para el uso de realización de compras.
- Manejo ineficiente de las instituciones que cuentan con aplicaciones web.
- Burocracia.
- Instrumentos de gestión desactualizados.

Además, en la institución se ha encontrado el mal manejo de las directivas internas, y

el flujograma para la realización del expediente de pago.

Cabe mencionar que una vez realizado la orden de pago y entregado el bien solicitado,

el área usuaria debe realizar la conformidad del bien, el cual el expediente de pago queda completo para, tramitar el pago correspondiente el cual demora entre tres a cinco días hasta el girado.

### **5.3. PLANTEAMIENTO DE MEJORAS**

Se plantearon las siguientes mejoras en beneficio de la institución para así poder lograr los objetivos planteados en las diferentes reuniones de gestión con los sub gerentes de la institución. Lo cual en un menor tiempo se podrá definir el estudio de mercado mucho más rápido, con la finalidad de obtener precios razonables, acordes al mercado local sin tener la necesidad que el área usuaria rechace cualquier cuadro comparativo (después de realizar las cotizaciones), donde se verifica la calidad, tiempo de entrega y el precio de los bienes solicitados.

Se actualizaron instrumentos de gestión como el ROF, MOF, Directiva de compras menores a ocho UIT, de acuerdo a la coyuntura del covid19.

Cabe mencionar que también se realizaron los ordenamientos de documentación existente de los años 2019 y 2020

#### **5.4. APORTE DEL BACHILLER EN LA INSTITUCIÓN**

Los aportes profesionales fueron de manera inmediata desde el primer día que asumí la jefatura de la Oficina de Logística, y empezando el reto de realizar nuevos enfoques de trabajo.

Se capacito al personal que se resiste en manejar instrumentos sistematizados, informáticos, con la finalidad de que todos los trabajadores de la institución estén preparados para la era informática que cambia constantemente.

Además de todo lo detallado en el presente estudio se evidencio que existen mecanismos, para que cualquier profesional independientemente de la carrera profesional, deben de ser un aporte a su institución y/o empresa en la que están laborando.

Es preciso indicar que todos los aportes brindados derivados de los procesos para la implementación de la base de datos propuesta, fue supervisada por la Gerencia Municipal de los datos ingresados en la base de datos.

Los datos recopilados de las pequeñas, medianas y grandes empresas para la realización de esta base de datos fue tediosa ya que, en algunos casos no se encontraban registradas como proveedores con el estado, es decir no contaban con el Registro Nacional de Proveedores (RNP).

Con lo anteriormente mencionado cada institución, en la cual se realizó el estudio, fueron satisfactoriamente aceptadas, sin embargo, en otras hubo resistencia al cambio por la complejidad de cada institución, en el manejo de las adquisiciones.

#### **CONCLUSIONES**

En consecuencia, de la presente investigación la base de datos propuesta, se puede concluir lo siguiente:

1.- Del resultado obtenido de la hipótesis realizando la implementación de la base de datos, para disminuir el tiempo de realizar el estudio de mercado; con 43 grados de libertad al 95% de confianza el valor que se evidencio que se acepta la hipótesis alterna; donde la implementación de la base de datos mejora significativamente el tiempo de emitir la orden de compra. Como se evidencia en los gráficos obtenidos anteriormente, la implementación de la aplicación web, resulta beneficio en la reducción del tiempo y así poder continuar con la compra.

2.- Del resultado obtenido, con 43 grados de libertad al 95% de confianza el valor que se evidencio que se acepta la hipótesis alterna; donde la implementación de la base de datos mejora significativamente el tiempo de respuesta para toma de decisiones, es decir para elegir a que proveedor se genere la orden de compra y/o servicio.

Con la reducción de tiempo que nos brinda la aplicación, tenemos un gran logro y sobre todo ya no existen rechazos por parte del área usuaria debido a los precios altos, la calidad y el tiempo de entrega de los bienes solicitados.

Cabe mencionar que el plazo de entrega, varía dependiendo de la cantidad y/o de las características de los bienes solicitados.

3.- Del resultado de la hipótesis con 43 grados de libertad al 95% de confianza el valor que se evidencio que se acepta la hipótesis alterna; donde la implementación de la base de datos mejora significativamente la reducción del tiempo en la emisión de la orden de compra.

#### **RECOMENDACIONES**

Con todos los resultados que se obtuvieron de la presente investigación donde se detalla a continuación las siguientes recomendaciones:

1.- Se debe considerar que el almacenamiento de información en un futuro no muy lejano será a nivel nacional donde el operador (asistente administrativo) de la base de datos debe estar capacitado y/o tener conocimiento de por lo menos manejo de cursos en operador de computadoras; para que tenga un mayor desenvolvimiento.

Además de que la Oficina de Logística, como mínimo debe trabajar un profesional de sistemas e informática.

2.- Se recomienda establecer monitoreo semestral por si el personal que maneja la base de datos siga siendo el mismo, ya que existen empleados rotativos; esto con el propósito de realizar capacitaciones al nuevo personal que labora en la entidad. Independientemente de lo anteriormente mencionado, es responsabilidad del jefe de la Oficina de Logística de contar con los profesionales que aporten a la gestión pública, en beneficio de la institución.

3.- Se recomienda que capacite al personal de mayor edad para el manejo de la base de datos, debido a que, por la poca costumbre de usar estas aplicaciones, se resisten al cambio. Además, existen personal nombrado en las instituciones. El cual dichos trabajadores se pueden encontrar en la oficina y si no existe un giro con respecto a la formación de cada empleado que exista en la oficina; debido a este inconveniente existen instituciones donde no quisieron experimentar los cambios logrados con todas las evidencias mencionadas en la presente investigación.

59

## **REFERENCIAS BIBLIOGRAFICAS**

**Choquesillo Sanchez Fredy Aldo** (2012). D*esarrollo e Implementación De Un Portal Web Como Alternativa De Solución Para Mejorar la Calidad de Servicio del Cementerio General en la Provincia De Chincha* - PERU.

**Mendez, Michael**. (2014). The Missing Link.

**Ramos Mendoza, Heber Daniel** (2013). *Implementación De Sistema Web Para Optimizar Los Procesos De Negocio En La Empresa Mn Catering Sánchez* - PERU.

**Jacobson I. Booch,** (2012). *El proceso unificado de desarrollo de software*.

**Ivar Jacobson, Grady Booch, and James Rumbaugh** (1999): *The Unified Software Development Process.*

**Kruchten, P**. (2003). *The Rational Unified Process: An Introduction*.

**Alegsa**, (2018). *Almacenamiento (Informática)*. Obtenido de <http://www.alegsa.com.ar/Dic/almacenamiento.php> y obtenido desde [http://www.alegsa.com.ar/Dic/archivo.php.](http://www.alegsa.com.ar/Dic/archivo.php)

**Martínez, I.** (2007), MySQL, Recuperado de http://indirainformatica.blogspot.com/2007/09/qu-es-mysql.html.

**Tapia, J.** (2019). Sistema de información gerencial para web y control de procesos de producción en la Granja Avícola REC S.A.C. Ica, Perú

**Laudon Y Laudon, J**. (2012). Sistemas de información gerencia. [ed.] Luis Miguel Cruz Castillo. Décimo Segunda Edición. México: Pearson Educación.

**Hernandez y Jimenez,** (2011). Internacional Conference on Information and Communication Techonologies.

**Sampieri, Hernández.** (2014)**.** Metodología de la investigación. México.

**Fuentes, A.** (2015). Instrumentos de Recolección de datos. Paraguay: ANEAES.

**Arias, Fidias** (2012)**.** El proyecto de Investigación. 6. Edición. Episteme.

**Loraine Blaxter Chirstina Hughes** (2000). Como se hace una investigación; Primera Edición.

**Fernández y Baptista,** (2014). Metodología de la investigación. Sexta edición. México D.F.: McGRAW-HILL / Interamericana Editores, S.A.

**Salazar, Cecilia y del Castillo, Santiago.** (2017)**.** Fundamentos Básicos de Estadística. 2017.

**Hernández y Mendoza**, (2019). Metodología de la investigación. Las rutas cuantitativa, cualitativa y mixta.
# **ANEXOS**

### CARTA Nº 01-2021-MDQ

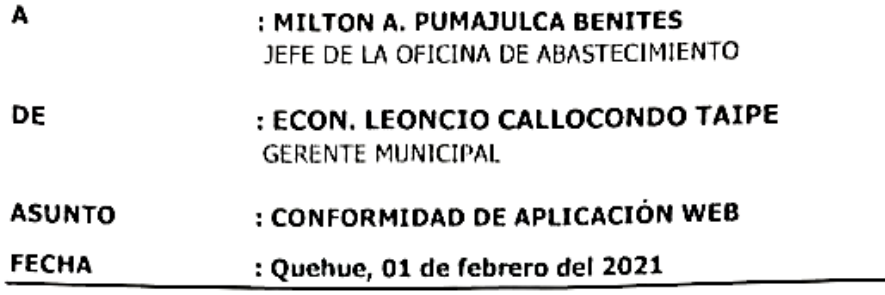

Por medio del presente me dirijo a usted con la finalidad de informarle que habiendo verificado la continuidad del uso de la "APLICACIÓN WEB" en beneficio de la Municipalidad y sus diferentes oficinas; siendo la principal oficina es de LOGISTICA, se emite la CONFORMIDAD, correspondiente del estudio de investigación realizado en la institución a nombre de "MILTON ANTONIO PUMAJULCA BENITES".

Se otorga la presente conformidad para los fines que crea por conveniente.

Es todo en cuanto puedo informarle a Usted para los fines que crea por conveniente.

Atentamente, UNICIPALIDAD DISTRITAL DE QUEHUE -133 Legricia Callocondo Taipe<br>Legricia Callocondo Taipe<br>/DNI: 24950974

### CARTA Nº 01-2020-MAPB

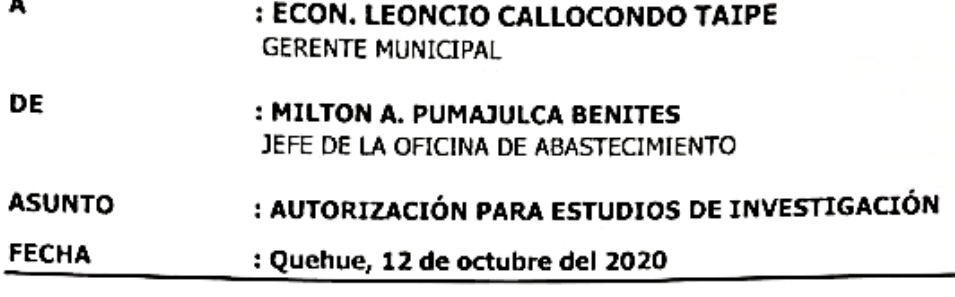

Por medio del presente me dirijo a usted con la finalidad de informarle que teniendo conocimiento de la problemática que se encuentra en la oficina de logística, quisiera realizar las siguientes actividades en beneficio de la entidad:

- > Realizar una aplicación web.
- > Realizar una base de datos de los posibles proveedores de la zona, en el ámbito distrital y regional.
- > Realizar la recopilación de datos de los proveedores actuales.
- > Recopilar información para la realizar la aplicación web, y disminuir en la actividad del estudio del mercado, así como la generación de las órdenes de compra.
- > Realizar encuestas a los usuarios para garantizar la satisfacción de la aplicación web.
- > Realizar las pruebas necesarias, para garantizar el funcionamiento de la aplicación web.

Solicito permiso para realizar un estudio de investigación en la institución, para la realización de redactar mi tesis. El estudio se titula "GESTIÓN BASE DE DATOS MYSQL PARA LA REDUCCIÓN DE TIEMPOS DE ÓRDENES DE COMPRA EN LA MUNICIPALIDAD DISTRITAL DE QUEHUE". Además, me comprometo a resguardar, mantener la confidencialidad y no hacer mal uso de los documentos, expedientes, reportes, estudios, actas, resoluciones, oficios, correspondencia, acuerdos, contratos, convenios, archivos físicos y/o electrónicos de información recabada, estadísticas o bien, cualquier otro registro o información relacionada con el estudio mencionado a mi cargo.

El consentimiento se aplicará durante todo el tiempo que me encuentre laborando en la institución, a menos que revoque o cancele el mismo enviando una carta firmada donde especifique el término del contrato laboral y/o renuncia por mi parte.

Es todo en cuanto puedo informar para su conocimiento y acciones correspondientes.

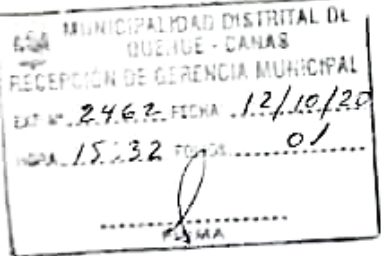

Atentamente.

UMAJULCA BENITES

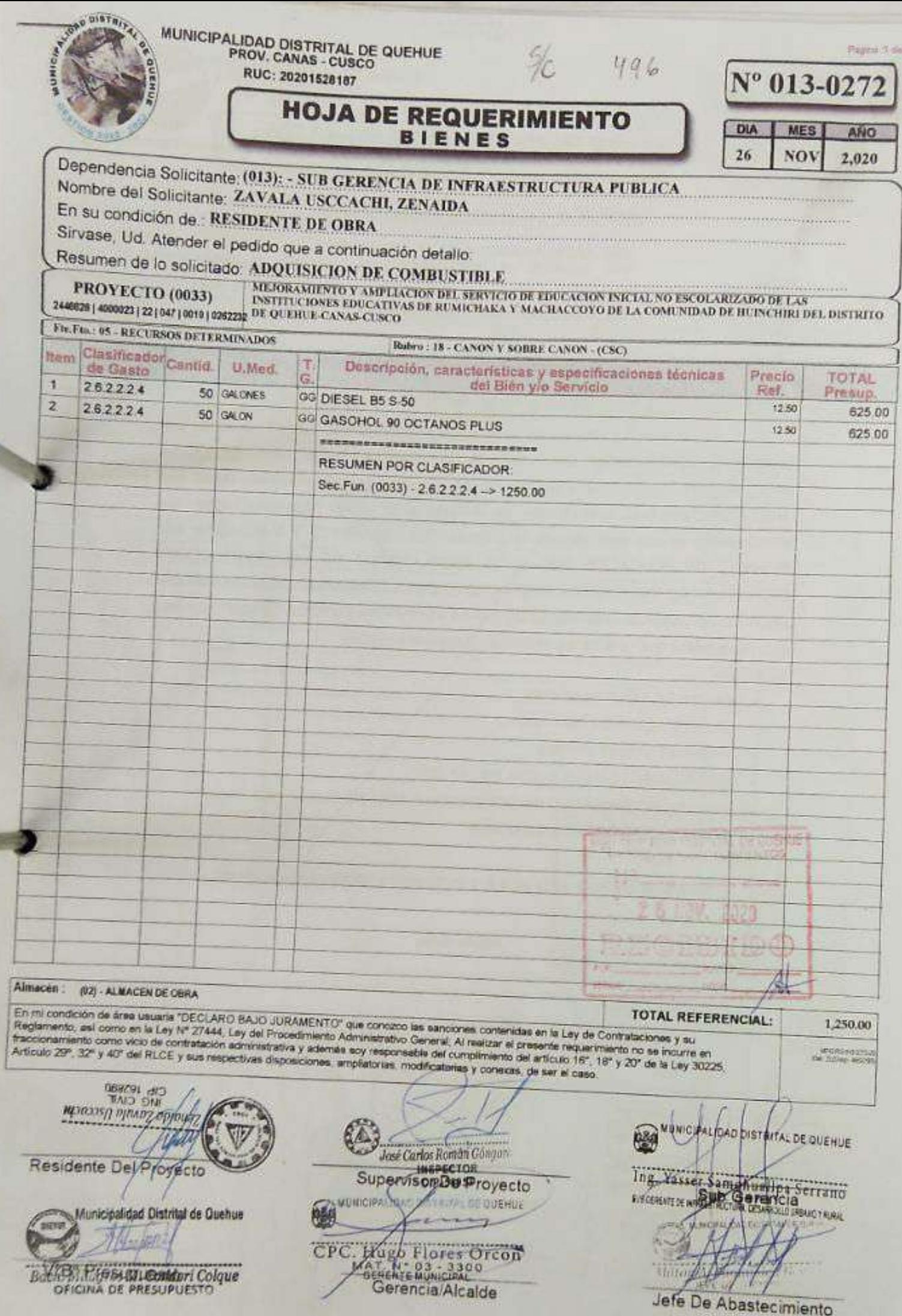

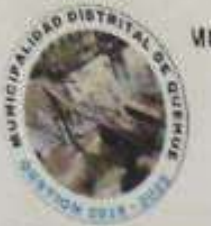

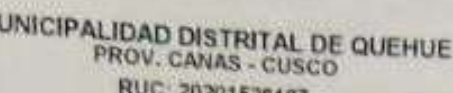

0201528187

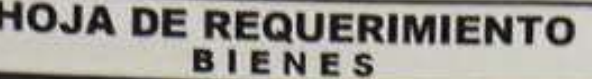

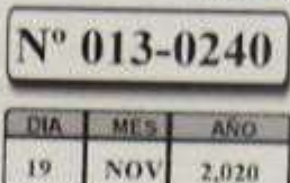

Pages 3 de l'

## Dependencia Solicitante, (913): - SUB GERENCIA DE INFRAESTRUCTURA PUBLICA Nombre del Solicitante ZAVALA USCCACHI, ZENAIDA

En su condición de RESIDENTE DE OBRA

Sirvase, Ud. Atender el pedido que a continuación detallo

Resumen de lo solicitado: ADQUISICION DE CEMENTO

MEJORAMIENTO Y AMPLIACION DEL SERVICIO DE EHUCACION INICIAL NO ESCOLARIZADO DE LAS **PROYECTO (0033)** INSTITUTIONES EDUCATIVAS DE RUMICHAKA Y MACHAUX OYO DE LA COMUNIDAD DE IR USCHIRI DEL DISTRITO 244828 | 4000023 | 22 | 047 | 0010 | 026223 | DE QUESTUE CANASA USED Fin Fin 195 - RECURSOS DETERS

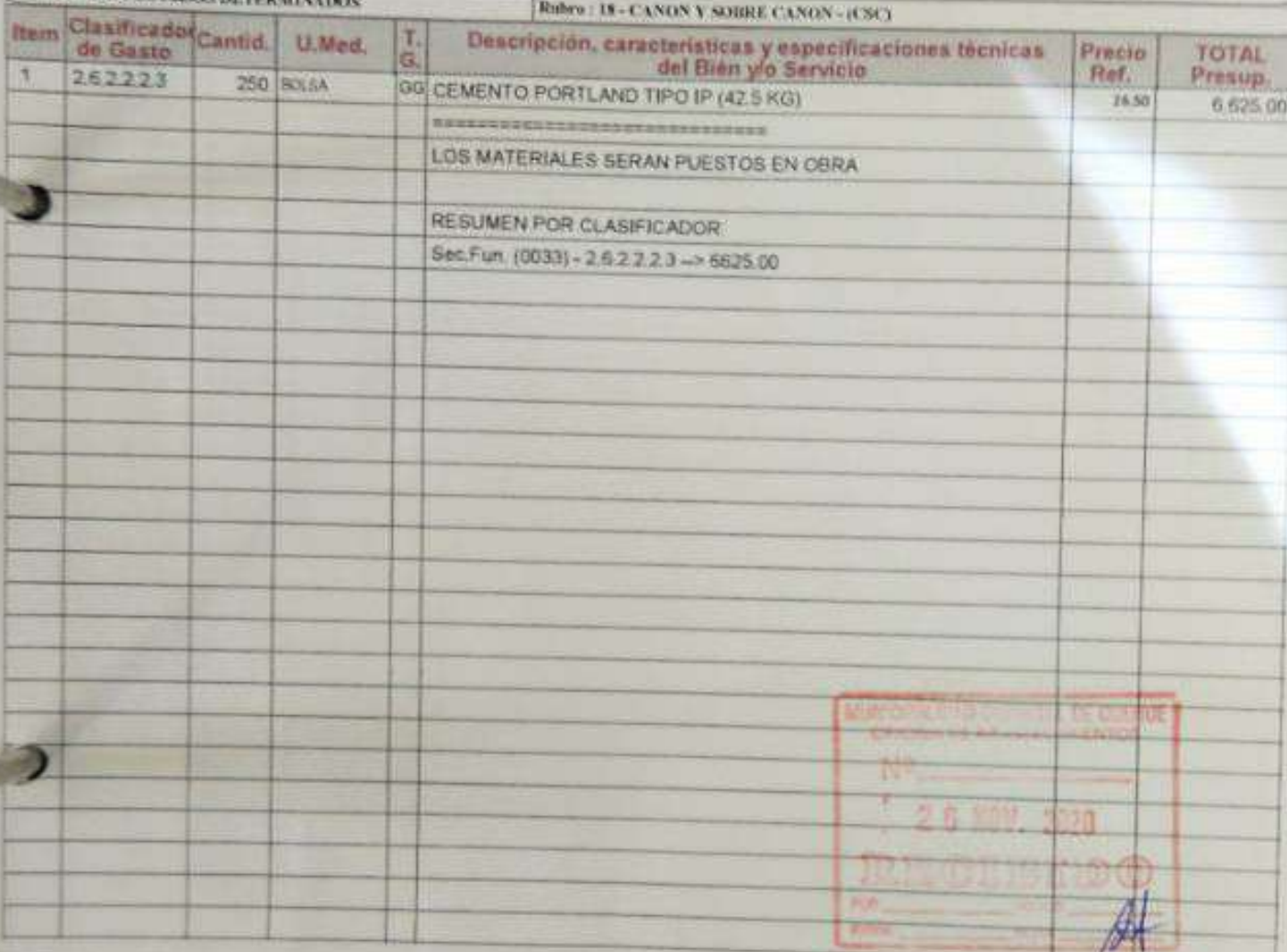

### Almagen: (83) - ALMAGEN DE GENA

En mi sondición de linea imagine "UECLARO BAJO JURAMENTO" que consocia las sanciones contenidas en la Ley de Contrabaciones y su<br>Paglamento sel como en la Ley tir 77444 Ley del Procedimento Administrativo General Al realiz **TOTAL REFERENCIAL** 6,625.00 **UNITED** NUMBER OF DISTRICT DE QUEFUE Zencody Zumaly University Ing. Yasser Strand Ladin Serrano sidents Mill Projecto Supervisor Ty Proyecto **Antiquist District de Quehus** 

togles

WIEST Pre a windows the lowe **CAVITAL DE PRESUDIA TO** 

WURK FRI BART & LATAL DE GUERUE **CPC** 

Hogo Flores Orcon Gerenettrete Main

Jéfe De Abastecimiento

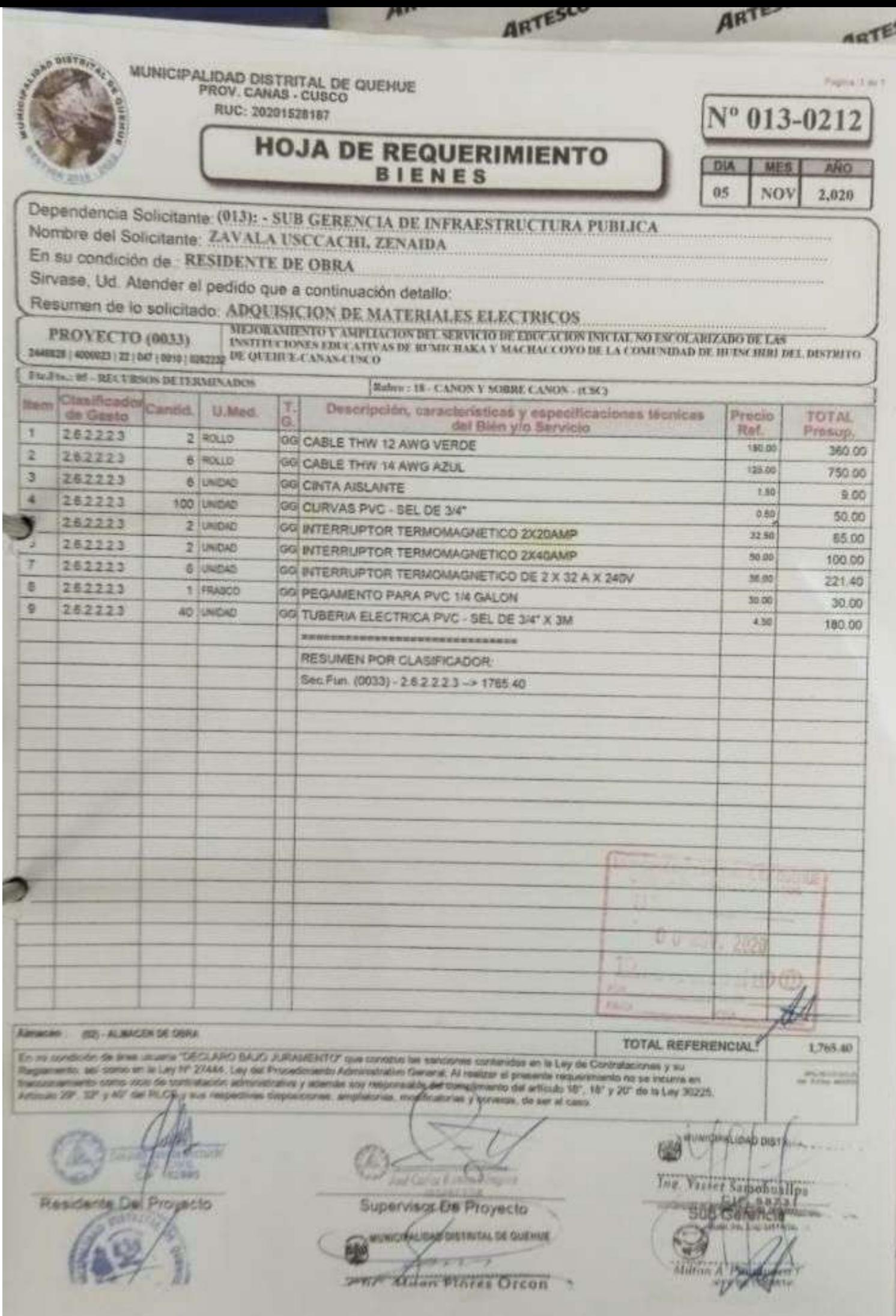

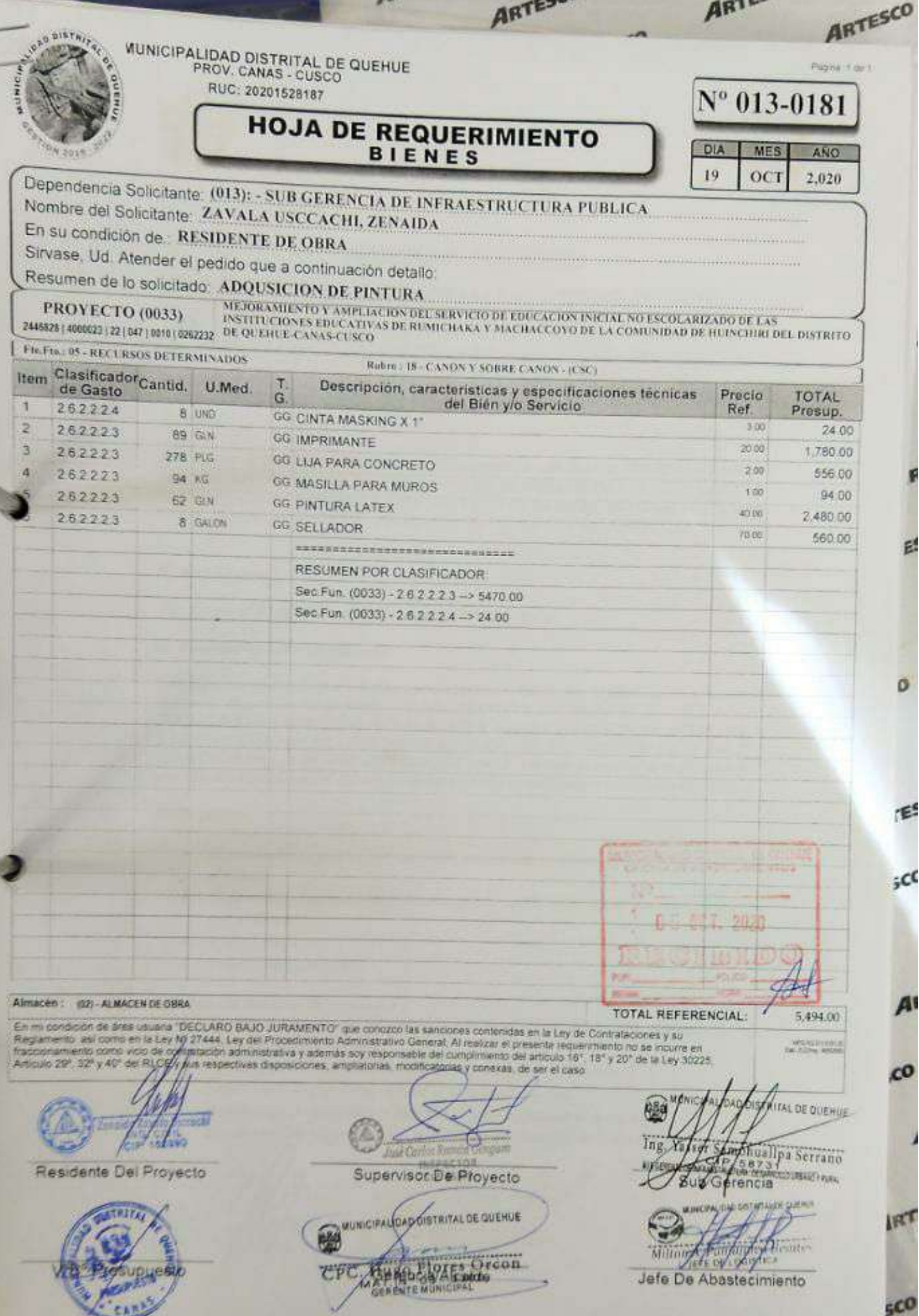

Ő

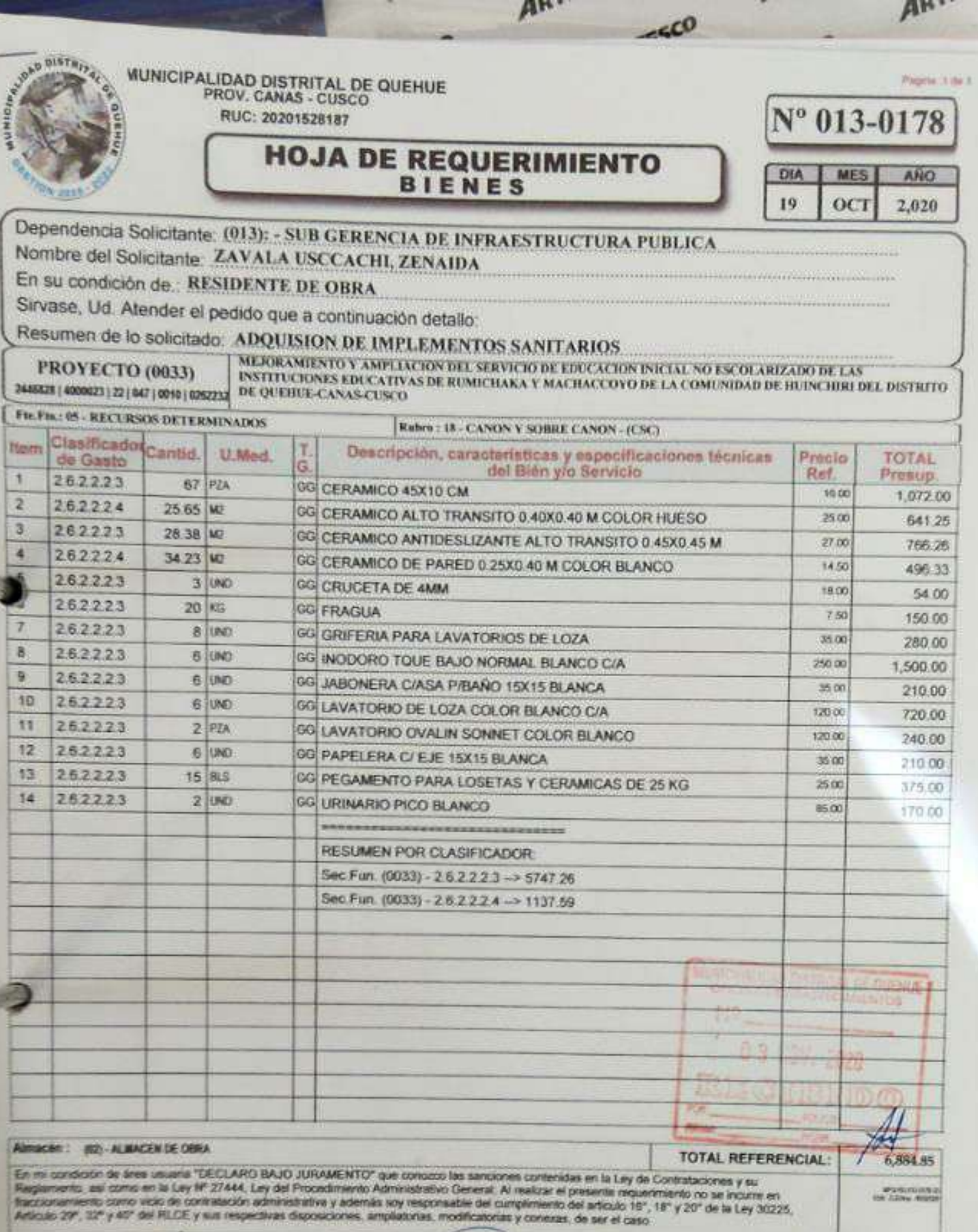

Residente Del Proyecto

Supervisor De Proyecto

MUNICIPALIDAD DISTRITAL DE QUEHUE

CPG Hung Hotel Orcon

**WUNICIPALIDADISTRIEN, DE QUEHOE** 

σ

 $50$ 

**ES** 

Ing. Yasser Samohualina Serrano week Sulv Garanten

имподиялык се должа  $\overline{u}$ Mille of the fact A Hamilton Jefe De Abastécimiento

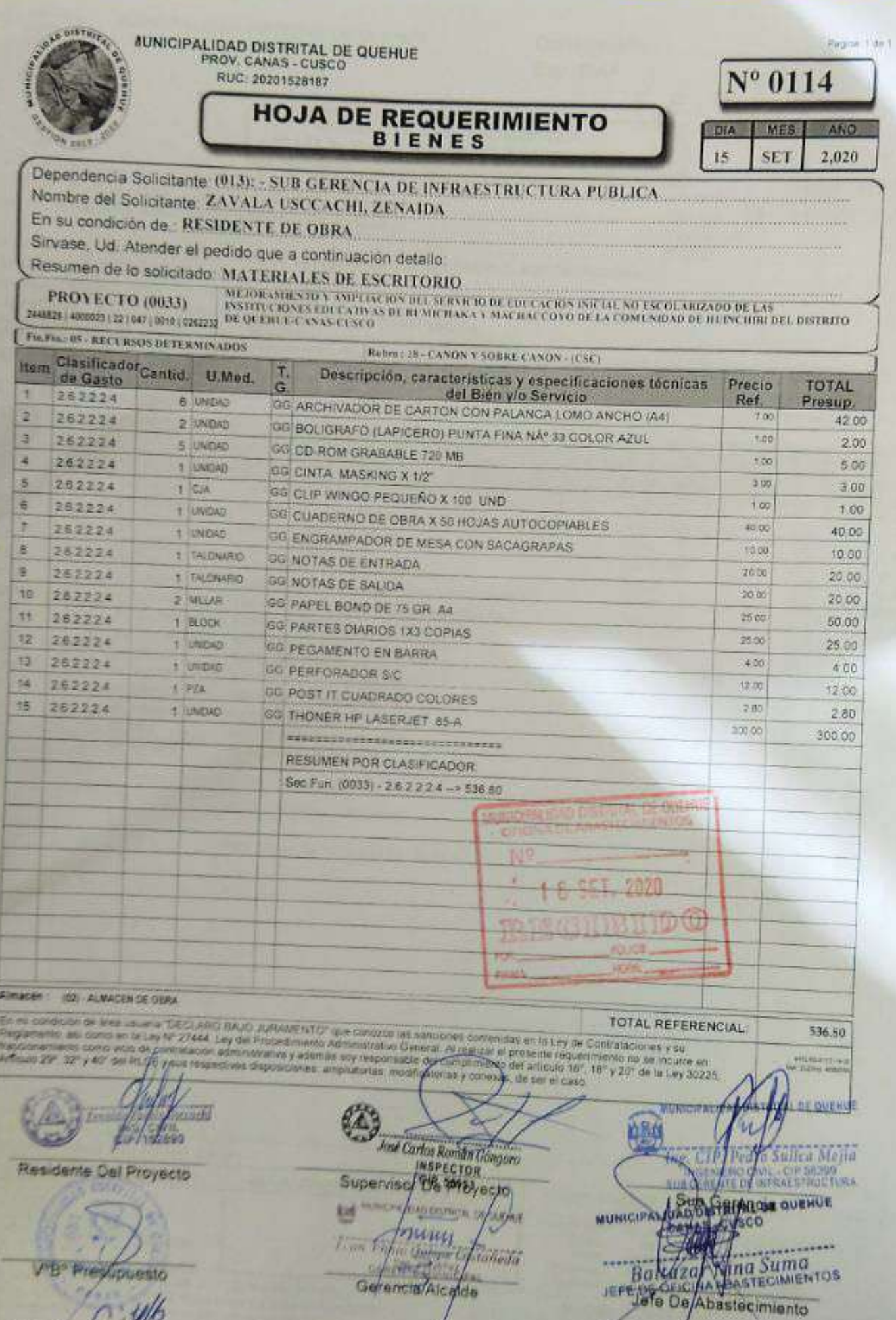

ou created this Cor them an application that is not licensed to point to novaPDF printer (http://www.fitovapdf.com)

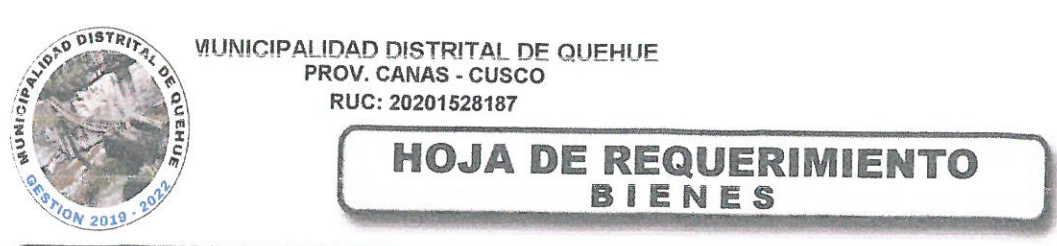

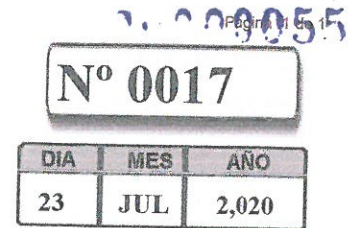

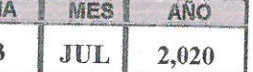

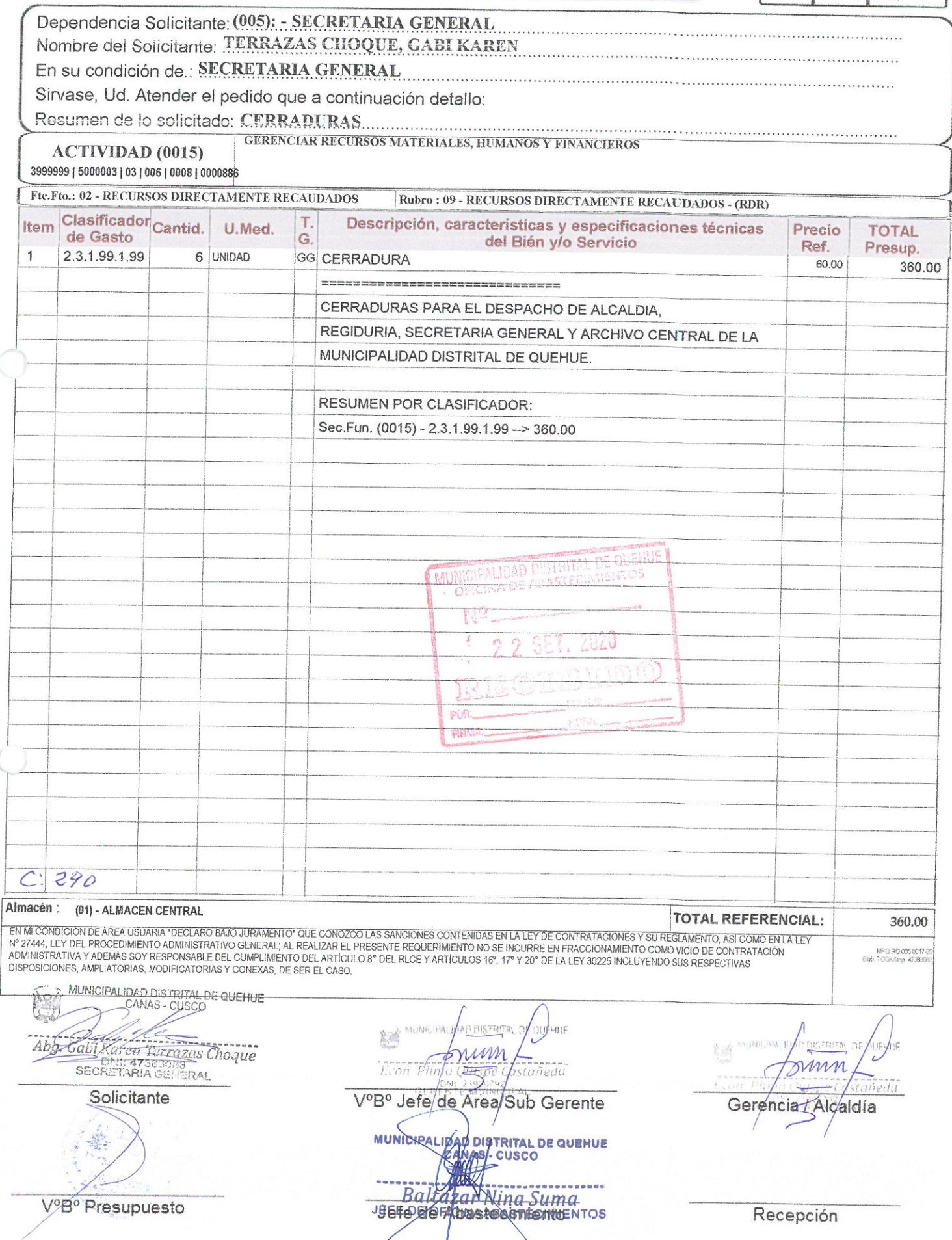

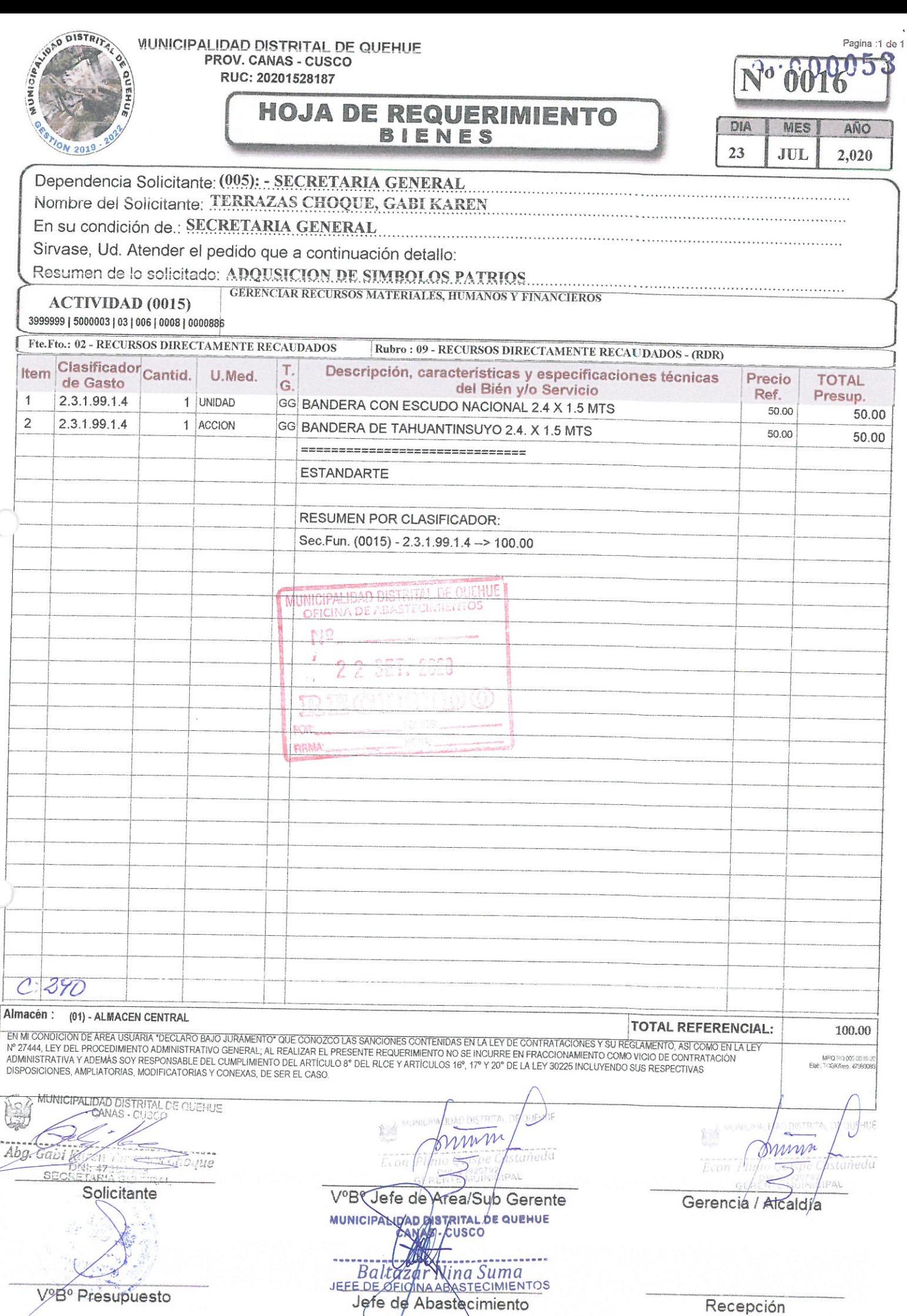

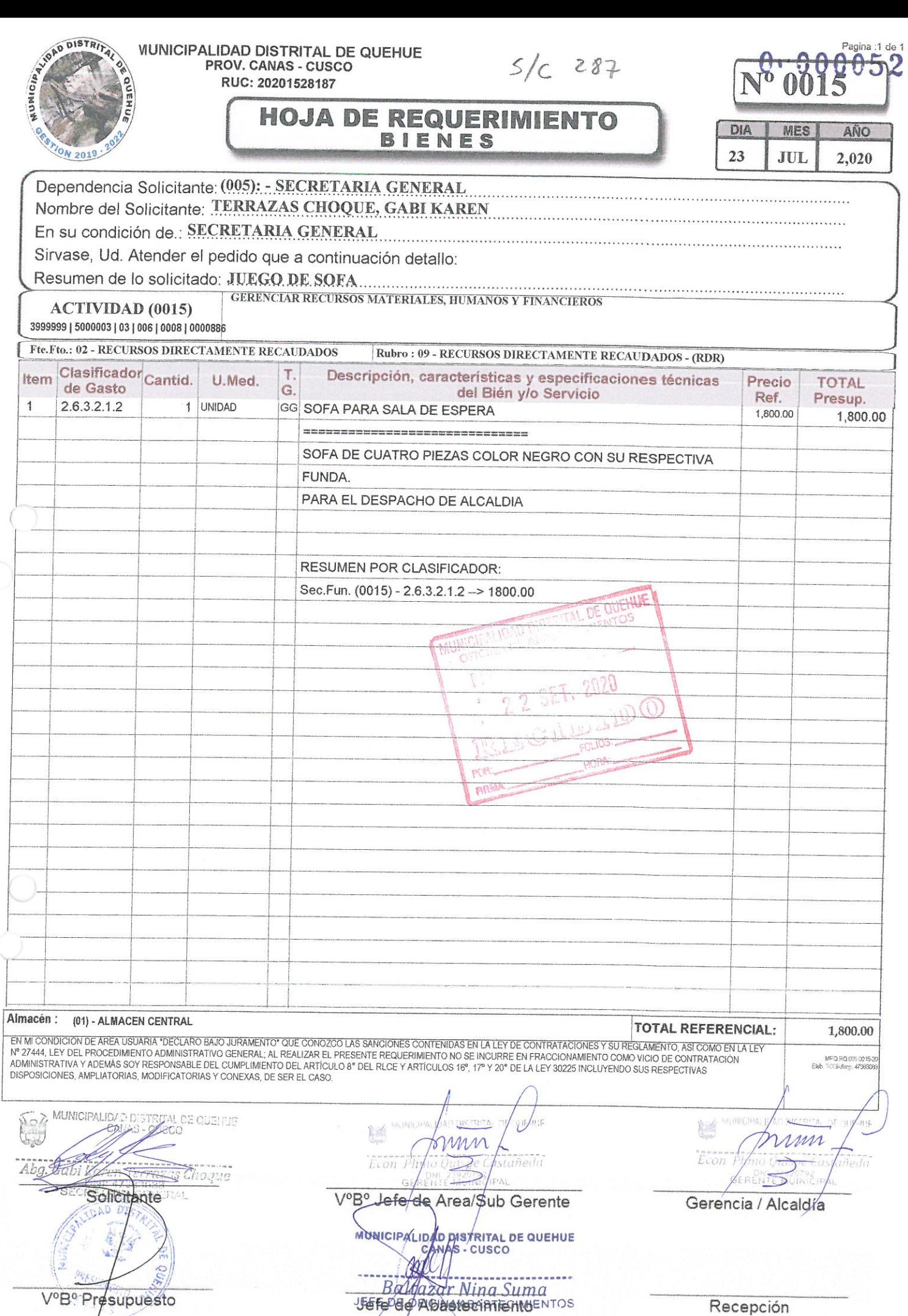

ł

V°B° Presupuesto

Recepción

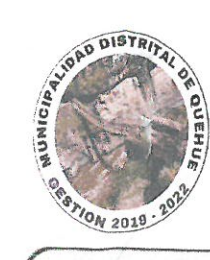

ma **MES** AÑO **FER**  $11$  $2.020$ 

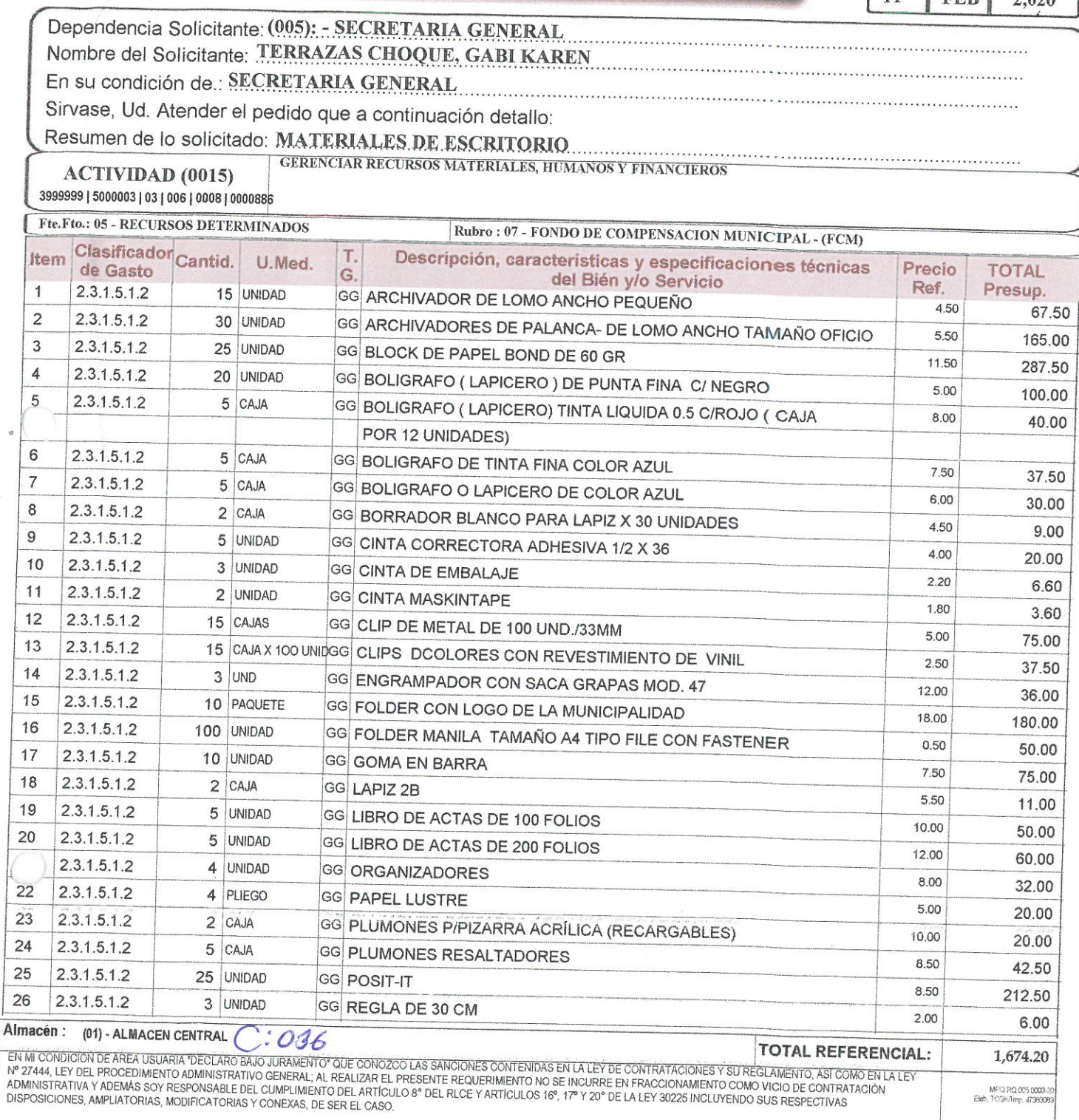

**HOJA DE REQUERIMIENTO** 

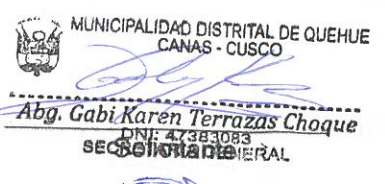

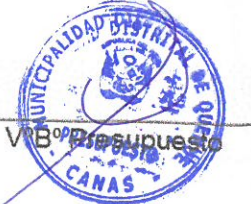

MUNICIPALIDAD DISTRITAL DE QUEMUE Arne Econ Pirkio Quispe Castañeda<br>GERENTE MUIMOIPAL

VºBº Jefe de Área/Sub Gerente

MUNICIPALIDAD DISTRITAL DE OUEHUE 趋 Juin **Econ Plinio Quispe Castañeda**<br>GERENT 23820792<br>GERENTE MUIMOIPAL

Geréncia / Alcaldía

Jefe de Abastecimiento

Recepción

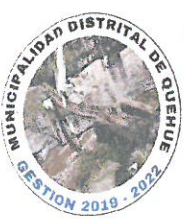

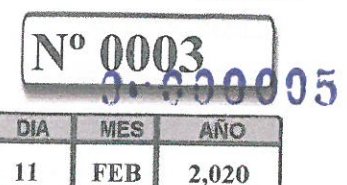

Pagina :1 de 2

### Dependencia Solicitante: (005): - SECRETARIA GENERAL Nombre del Solicitante: TERRAZAS CHOQUE, GABI KAREN En su condición de .: SECRETARIA GENERAL

Sirvase, Ud. Atender el pedido que a continuación detallo:

Resumen de lo solicitado: MATERIALES DE ESCRITORIO

**GERENCIAR RECURSOS MATERIALES, HUMANOS Y FINANCIEROS** 

**BIENES** 

**ACTIVIDAD** (0015) 3999999 | 5000003 | 03 | 006 | 0008 | 0000886

Fte.Fto.: 05 - RECURSOS DETERMINADOS

Rubro: 07 - FONDO DE COMPENSACION MUNICIPAL - (FCM)

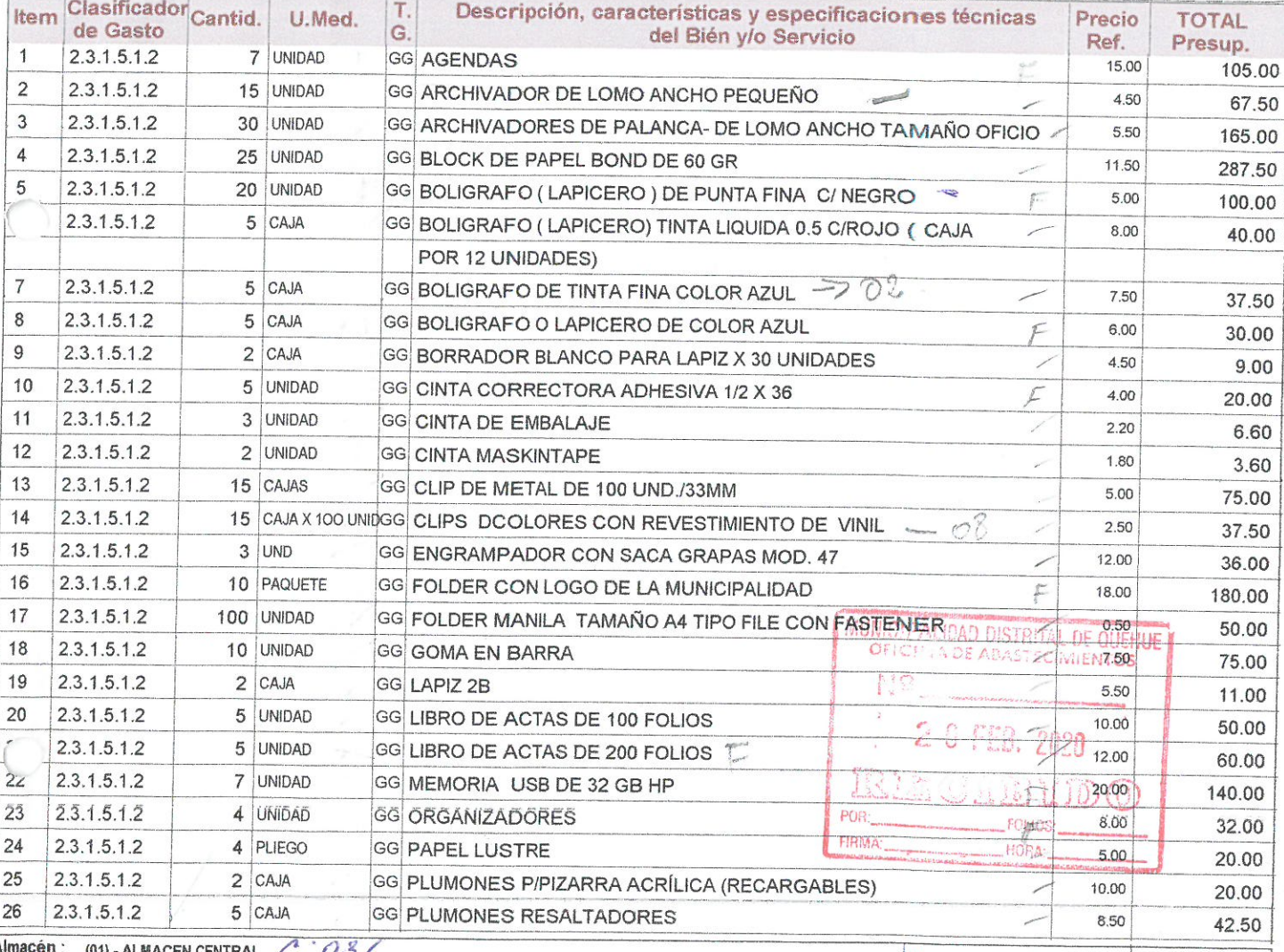

#### ACEN CENTRAL C  $U_{0}$

**TOTAL REFERENCIAL:** EN MICONDICIÓN DE AREA USUARIA "DECLARO BAJO JURAMENTO" QUE CONOZCO LAS SANCIONES CONTENDAS EN LA LEY DE CONTRATACIONES Y SUI REGLAMENTO, ASI COMO EN LA LEY DE ALEY DE CONTRATACIONES Y SUI REGLAMENTO, ASI COMO EN LA LEY DE

MUNICIPALIDAD DISTRITAL DE QUEHUE 腐 CANAS - CUSCO  $\sim$ 

Abg. Gabi Karen Terrazas Choque<br>SECRETARIA GENERAL<br>SECRETARIA GENERAL

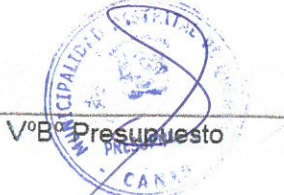

MUNICIPALIDAD DISTRITAL DE QUEMUE nun Econ Plinio Quispe Castañeda GERENTE MUINCIPAL

V°B® Jefe de Area/Sub Gerente MUNIC **RITAL DE QUEHUE** cusco Vina Suma **WHENTOS** 

Jefe de Abastecimiento

mun Econ Plinio Quispe Castañeda

MUNICIPALIDAD DISTRITAL DE BUEHUE

冷湖

Gerencia / Alcaldía

1,700.70

MPQ PQ 005 0003-2<br>Elab, TCC/M/Imp. 473606

Recepción

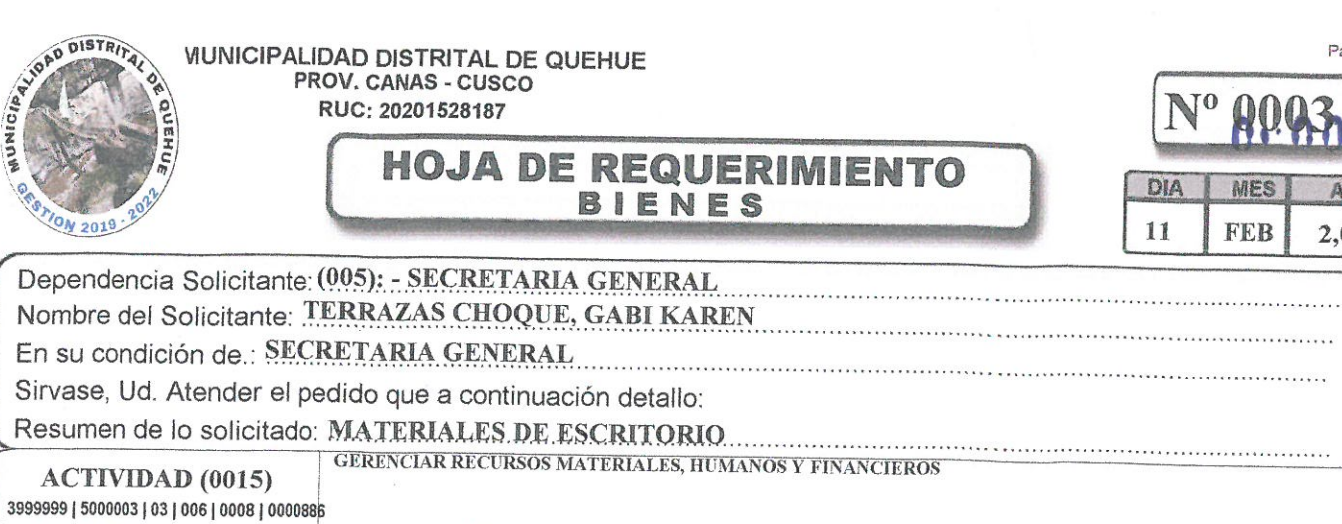

Fte.Fto.: 05 - RECURSOS DETERMINADOS Rubro : 07 - FONDO DE COMPENSACION MUNICIPAL - (FCM) Clasificador Cantid. Descripción, características y especificaciones técnicas T. Item U.Med. Precio **TOTAL** de Gasto G. del Bién y/o Servicio Ref. Presup. 27 2.3.1.5.1.2 25 UNIDAD GG POSIT-IT 8.50 212.50 28  $2.3.1.5.1.2$ 3 UNIDAD GG REGLA DE 30 CM  $200$ 6.00 29 GG TAJADOR DE LAPIZ 2.3.1.5.1.2 4 UNIDAD 1.00 4.00 30  $2.3.1.5.1.2$ 2 ROLLO **GG VINIFAN T/OFICIO** 10.00 20.00 ====================================== LOS MATERIALES DE ESCRITORIO ES PARA LA OFICINA DE ALCALDIA, SALA DE REGIDORES Y SECRETARIA GENERAL **RESUMEN POR CLASIFICADOR:** Sec.Fun. (0015) - 2.3.1.5.1.2 - > 1943.20 MUNICIPALIDAD DISTRITAL DE QUEHUE **OFICITIA DE ABAS FECIMIENTOS** N¥.  $\cdot$ POR: HORA EIRM

Almacén :  $C: 036$ (01) - ALMACEN CENTRAL

**TOTAL REFERENCIAL:** EN MICONDICION DE AREA USUARIA "DECLARO BAJO JURAMENTO" QUE CONOZOD LAS SANCIONES CONTENDAS EN LA LEY DE CONTRATACIONES Y SU REGLAMENTO, ASI COMO EN LA LEY<br>Nº 27444, LEY DEL PROCEDIMIENTO ADMINISTRATIVO GENERAL; AL REALIZA MPQPQ00500094

MUNICIPALIDAD DISTRITAL DE QUEHUE **DES** 

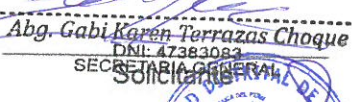

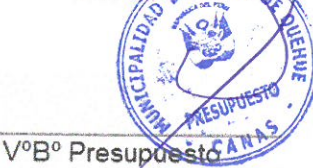

MUNICIPALIDAD DISTRITAL DY OUEHUE 幽 frium Econ Plinjo Quispe Castañeda GERENTE MUNICIPAL

V&B<sup>o</sup> Jefe de Area/Sub Gerente

DISTRITAL DE QUEHUE **JUNICTRA** cusco Wina Suma  $Ra$ HMIENIOS Jefé de Abastecimiento

Recepción

Gerencia / Alcaldía

MUNICIPALIDAD DISTRITAL DE QUEHUE

prim

Econ Plinto Quispe Castañeda

GERENTE MUINICIPAL

1,943.20

Pagina :2 de 2

ክበሰ

AÑO 2,020  $\Omega$